#### Lecture 10:Parallel Databases

#### Wednesday, December 1st, 2010

#### Announcements

- •Take-home Final: this weekend
- • Next Wednesday: last homework due at midnight (Pig Latin)
- • Also next Wednesday: last lecture (data provenance, data privacy)

#### Reading Assignment: "Rethinking the Contract"

- •What is today's contract with the optimizer ?
- • What are the main limitations in today's optimizers ?
- • What is a "plan diagram" ?

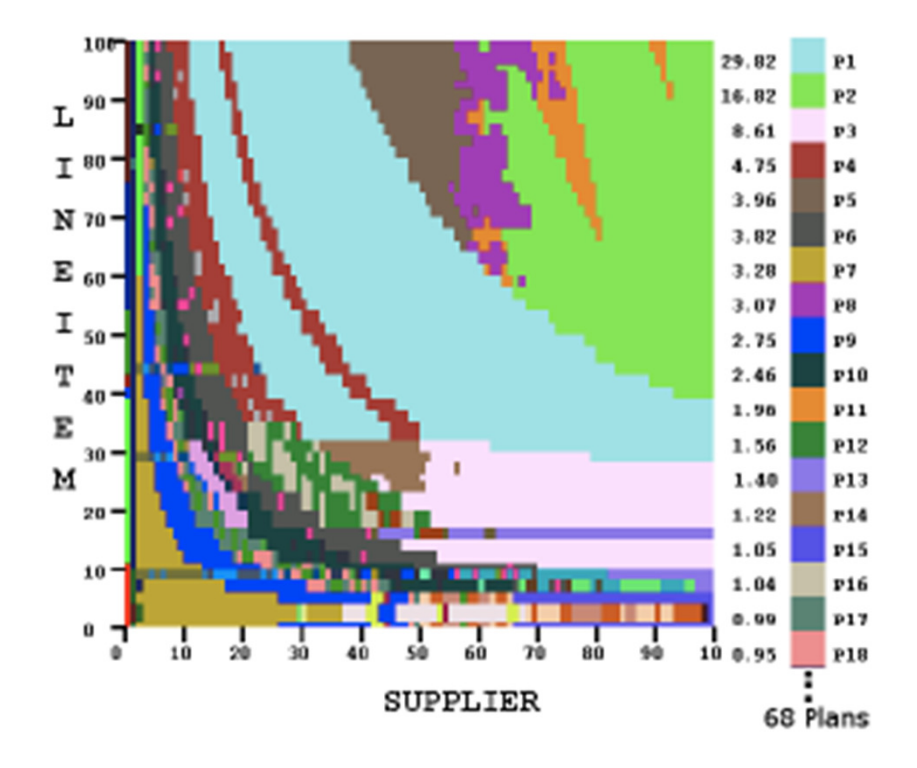

### Overview of Today's Lecture

- Parallel databases (Chapter 22.1 22.5)
- Map/reduce
- Pig-Latin
	- Same Some slides from Alan Gates (Yahoo!Research)
	- Mini-tutorial on the slides
	- Read manual for HW7
- Bloom filters
	- I lea elida Use slides extensively !
	- Bloom joins are mentioned on pp. 746 in the book

#### Parallel v.s. DistributedDatabases

- Parallel database system:
	- and the state of the Improve performance through parallel implementation
	- **Links of the Company** Will discuss in class (and are on the final)
- Distributed database system:
	- Data is stored across several sites, each site managed by a DBMS capable of running independently
	- Will not discuss in class

### Parallel DBMSs

•**Goal** 

and the state of the Improve performance by executing multiple operations in parallel

- Key benefit
	- and the state of the Cheaper to scale than relying on a single increasingly more powerful processor
- Key challenge
	- $\vdash$ ne $\sqcup$ ra  $\cap$ var Ensure overhead and contention do not kill performance

#### Performance Metrics for Parallel DBMSs

- Speedup
	- $-$  More More processors  $\rightarrow$  higher speed<br>Individual queries should run faste
	- –Individual queries should run faster
	- –Should do more transactions per second (TPS)
- Scaleup
	- Maro More processors  $\rightarrow$  can process more data<br>Batch scaleun
	- $\mathcal{L}_{\mathcal{A}}$  Batch scaleup
		- Same query on larger input data should take the same time
	- – Transaction scaleup
		- N-times as many TPS on N-times larger database
		- But each transaction typically remains small

#### Linear v.s. Non-linear Speedup

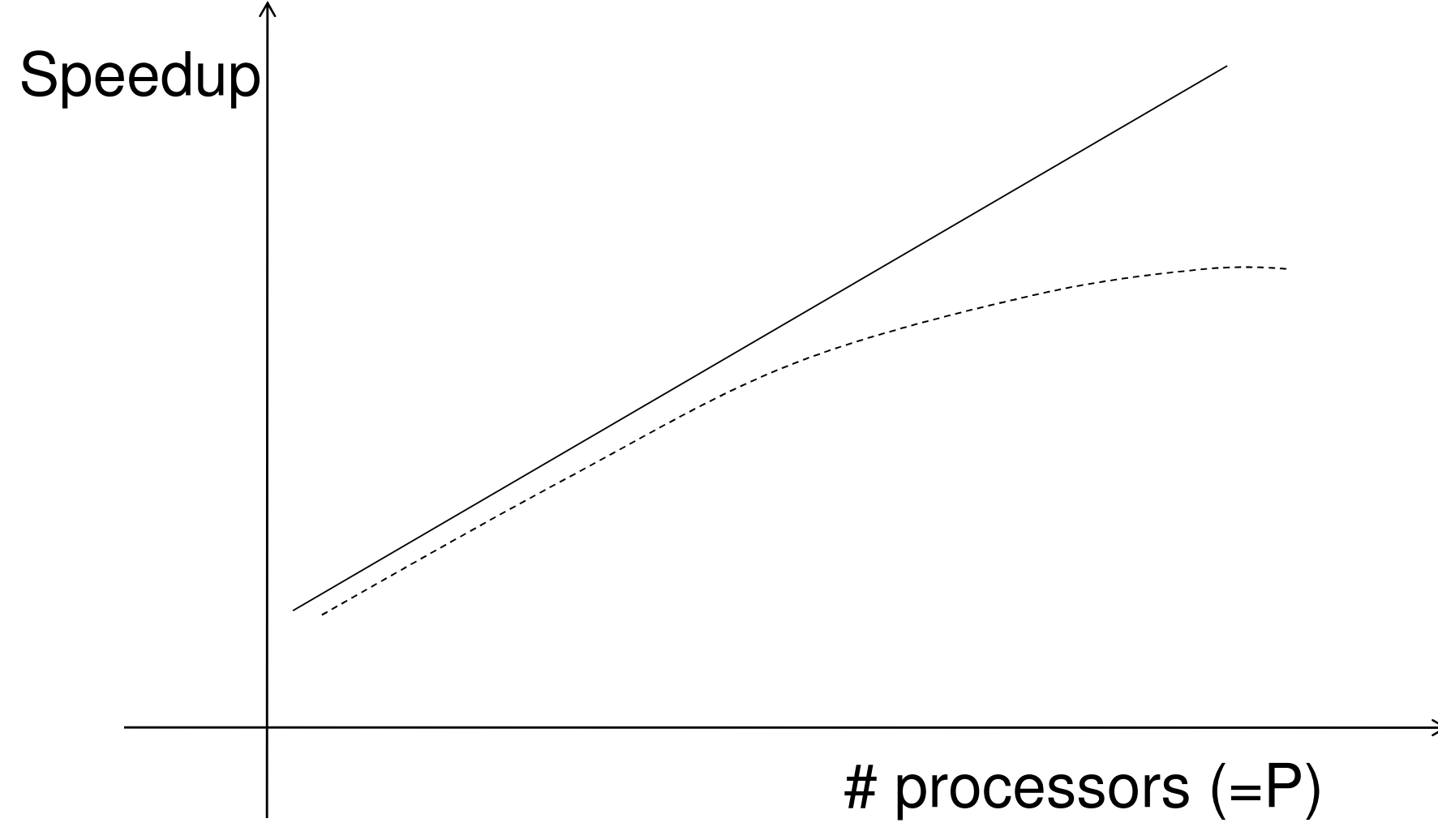

Dan Suciu -- CSEP544 Fall 2010

#### Linear v.s. Non-linear Scaleup

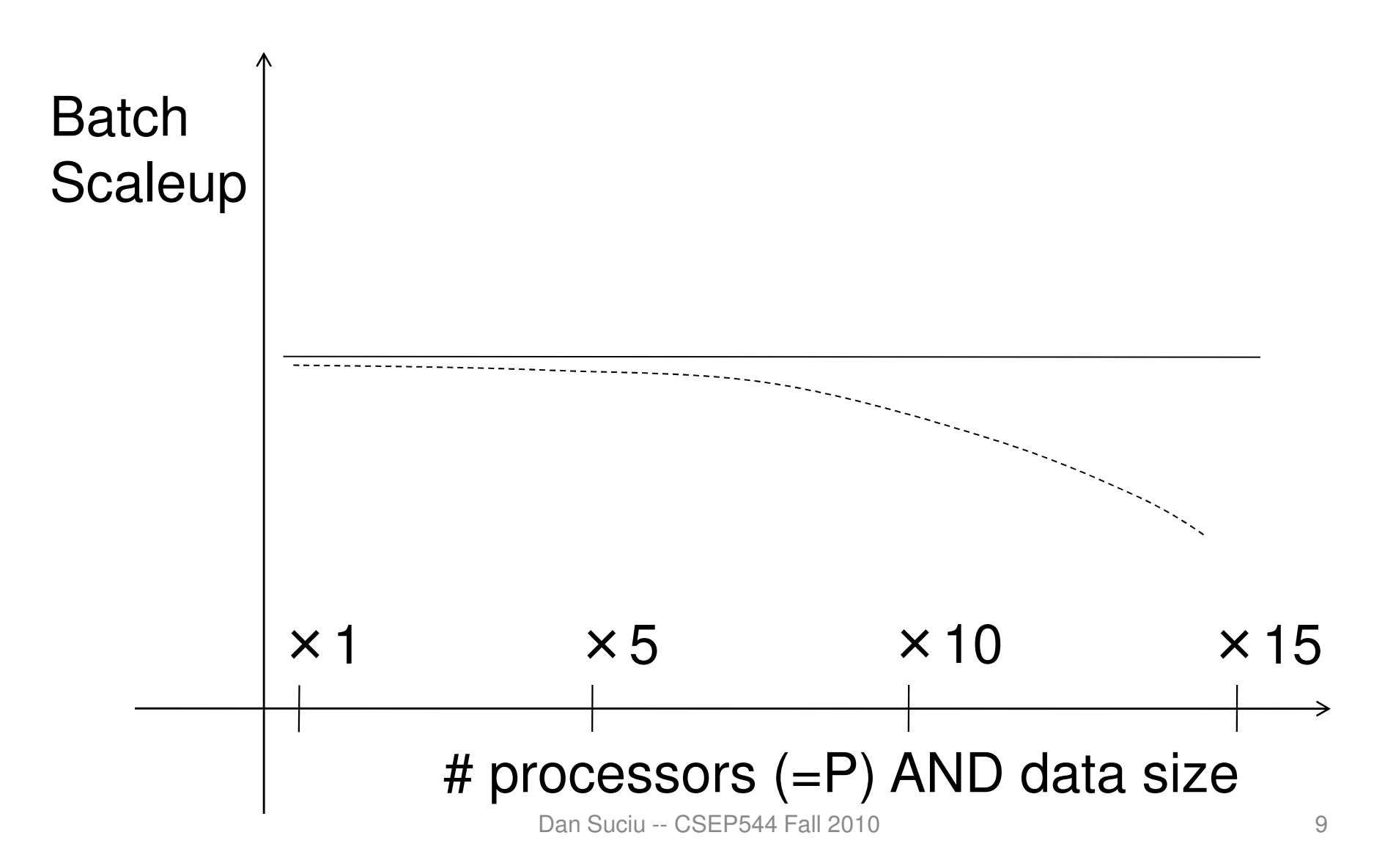

#### Challenges to Linear Speedup and Scaleup

- • Startup cost
	- – Cost of starting an operation on many processors
- •**Interference** 
	- –Contention for resources between processors
- •Skew

 –Slowest processor becomes the bottleneck

#### Architectures for Parallel Databases

- •Shared memory
- •Shared disk
- •Shared nothing

#### Shared Memory

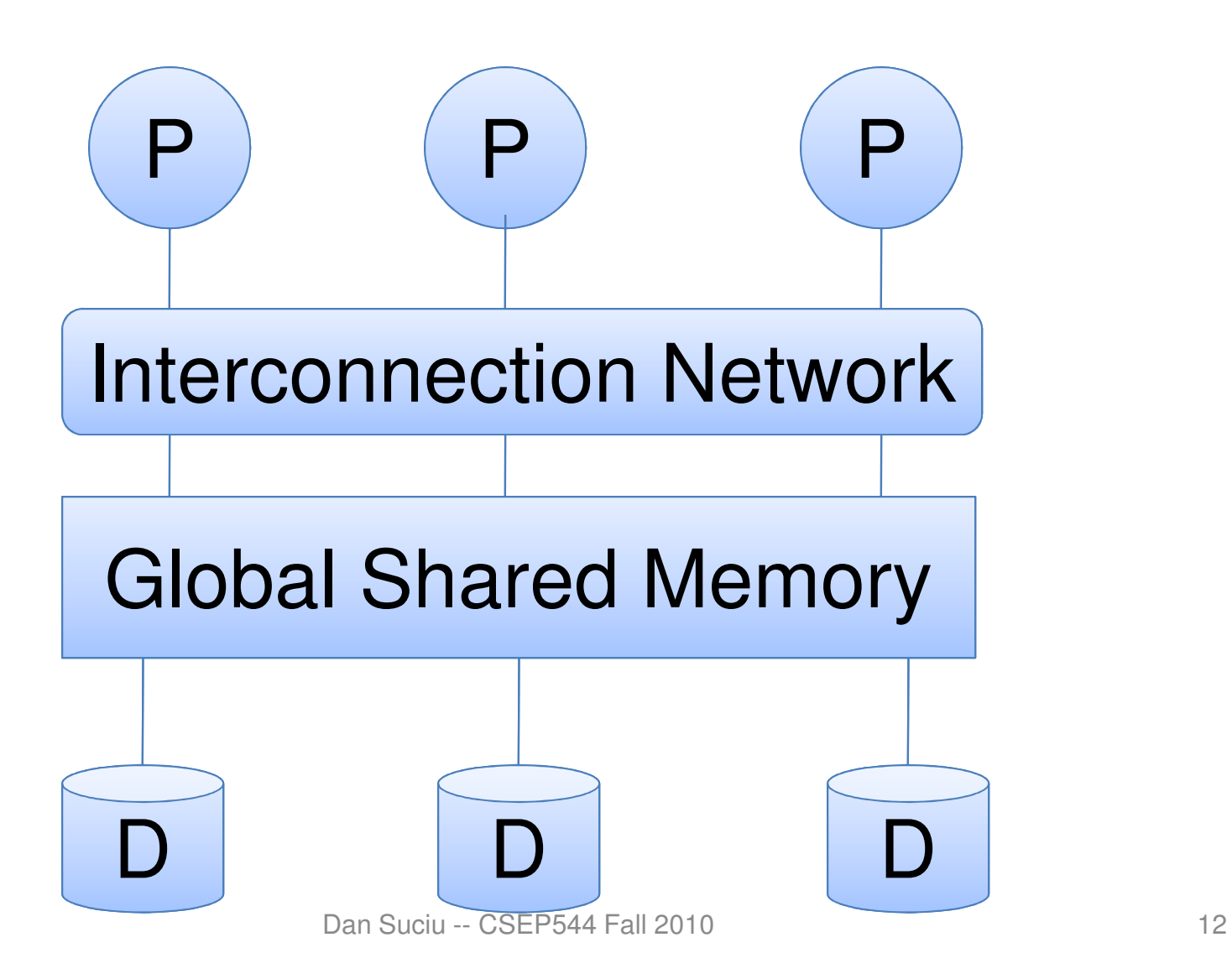

#### Shared Disk

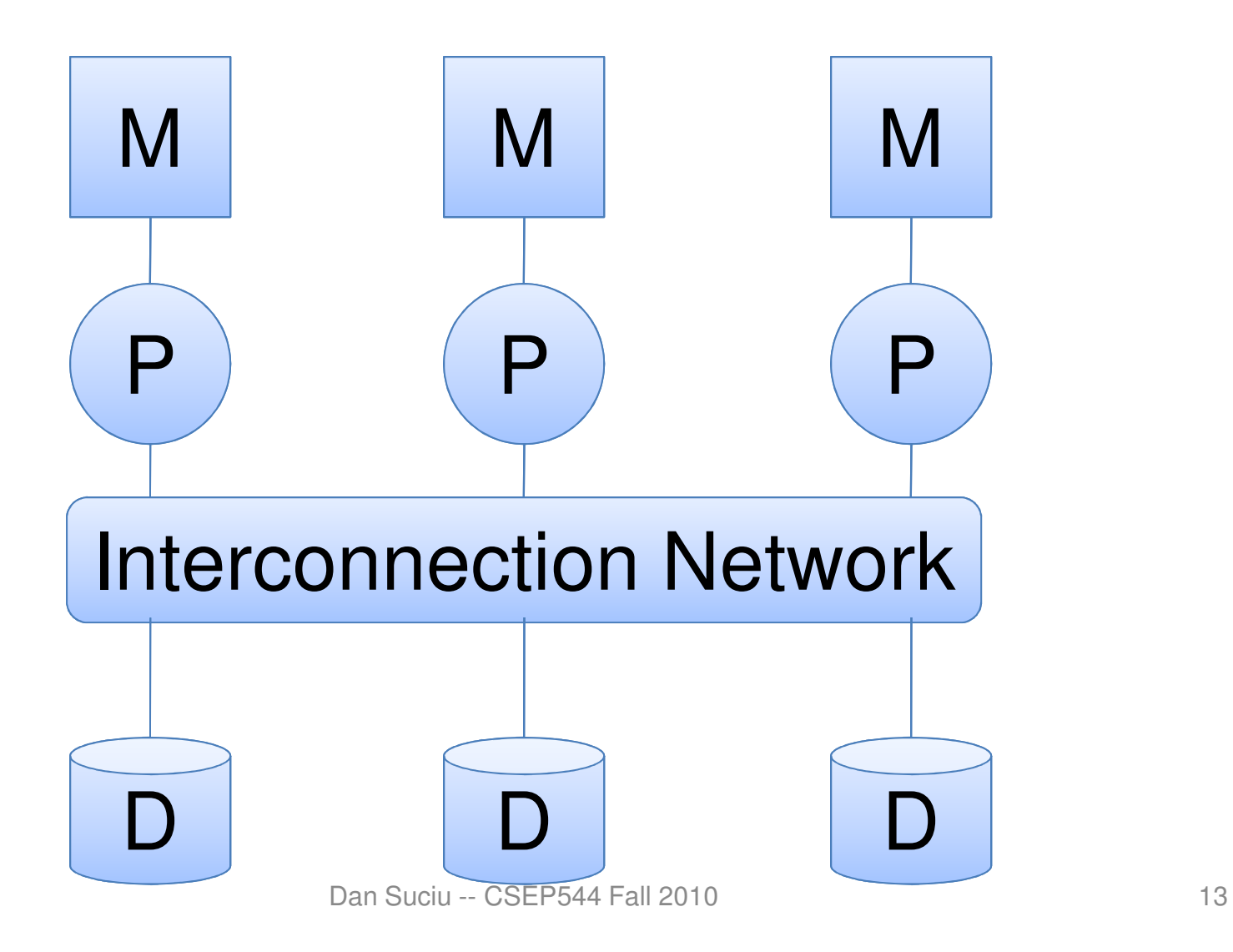

### Shared Nothing

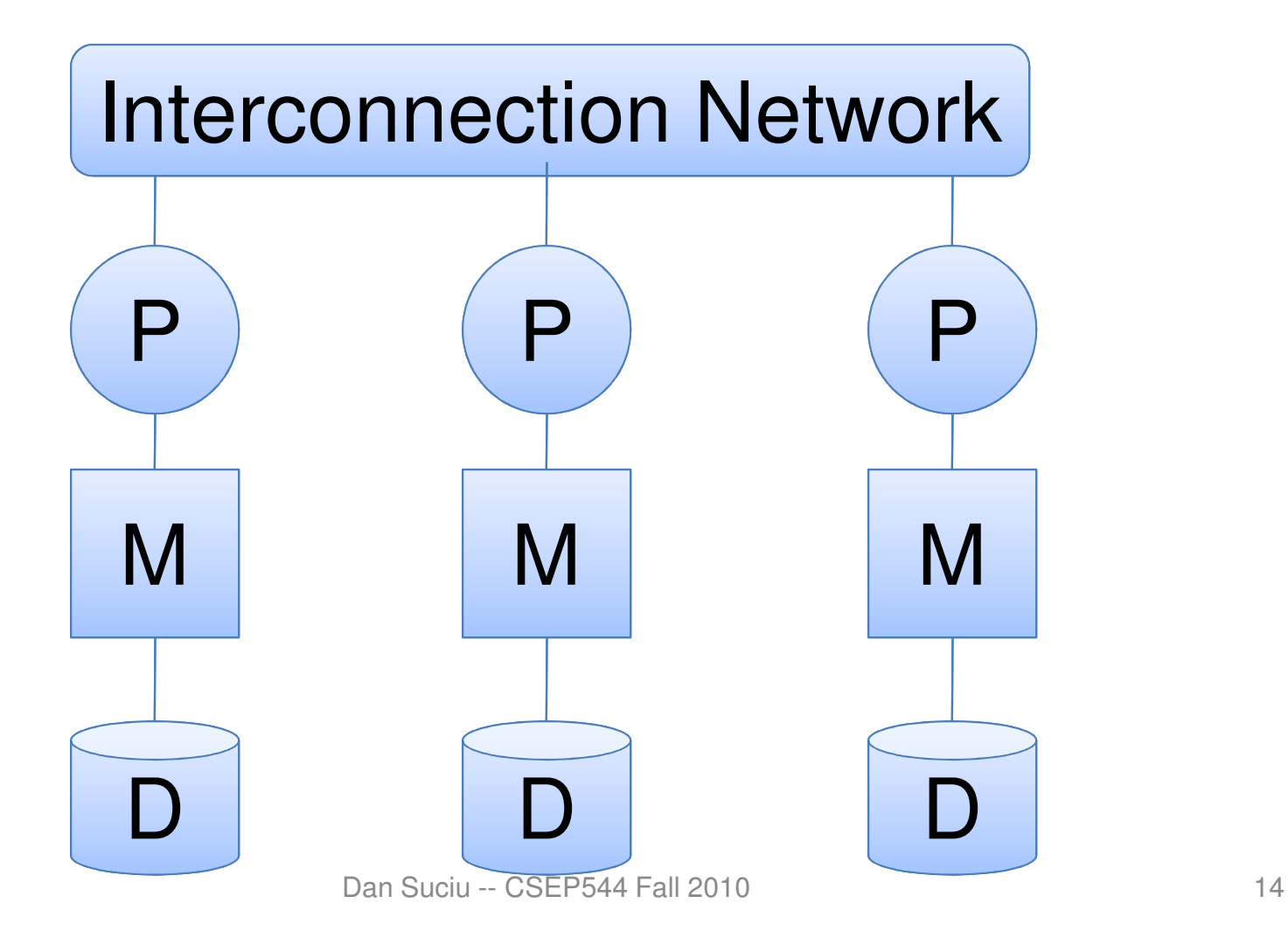

### Shared Nothing

- • Most scalable architecture
	- – Minimizes interference by minimizing resource sharing
	- –Can use commodity hardware
- •Also most difficult to program and manage
- •Processor = server = node
- •P = number of nodes

We will focus on shared nothing  $\int_{15}$ 

#### Taxonomy forParallel Query Evaluation

- Inter-query parallelism
	- $-$  2010 AUDI V AUR AU L Each query runs on one processor
- Inter-operator parallelism
	- А ЛІЕРУ ПІВС ЛІГІНІШІВ A query runs on multiple processors
	- and the state of the An operator runs on one processor
- Intra-operator parallelism
	- АПТВЕТЯМ ПІВС АПТВІН An operator runs on multiple processors

We study only intra-operator parallelism: most scalable 16/1<br>—

## Horizontal Data Partitioning

- Relation R split into P chunks  $R_0, \, ... , \, R_{P-1}, \,$  stored at the P nodes
- Round robin: tuple  $\mathsf{t}_{\mathsf{i}}$  to chunk (i mod P) i
- Hash based partitioning on attribute A: Tuple <sup>t</sup> to chunk h(t.A) mod P
- Range based partitioning on attribute A: and the state of the Tuple t to chunk i if  $v_{i-1} < t.A < v_i$

#### Parallel Selection

 $\mathsf{Compute}\ \sigma^{}_{\mathsf{A}=\mathsf{v}}(\mathsf{R}),\, \mathsf{or}\ \sigma^{}_{\mathsf{v1} < \mathsf{A} < \mathsf{v2}}(\mathsf{R})$ 

- • Conventional database: – $Cost = B(R)$
- • Parallel database with P processors: – $Cost = B(R)/P$

### Parallel Selection

Different processors do the work:

- •Round robin partition: all servers do the work
- • Hash partition:
	- –One server for  $\sigma_{A=V}(R)$ ,
	- –All servers for  $\sigma_{v1 < A < v2}(R)$
- •Range partition: one server does the work

## Data Partitioning Revisited

What are the pros and cons ?

- Round robin
	- Linnd Ingr Good load balance but always needs to read all the data
- Hash based partitioning
	- ull anneled henl hone Li Good load balance but works only for equality predicates and full scans
- $\bullet$  Range based partitioning
	- Marke wall tar ranga pro Works well for range predicates but can suffer from data skew

# Parallel Group By:  $Y_{A,\, {\sf sum(B)}}(R)$

Step 1: server i partitions chunk  $\mathsf{R}_{\mathsf{i}}$  using a hash function  $h(t.A): R_{i0}, R_{i1}, \ldots, R_{i,p-1}$ 

Step 2: server i sends partition  $\mathsf{R}_{\mathsf{i}\mathsf{j}}$  to server j

Step 3: server j computes y<sub>A, sum(B)</sub> on  $R_{0i}$ ,  $R_{1i}$ , ...,  $R_{P-1,i}$ 

### Cost of Parallel Group By

Recall conventional cost =  $3B(R)$ 

- •Step 1: Cost = B(R)/P I/O operations
- •Step 2:  $Cost = (P-1)/P B(R)$  blocks are sent –Network costs << I/O costs
- •Step  $3: Cost = 2 B(R)/P$

–When can we reduce it to 0 ?

Total =  $3B(R) / P$  + communication costs

## Parallel Join: R  $\bowtie_{A=B}$  S

Step 1

- For all servers in [0,k], server i partitions chunk  $R_{i}$ using a hash function  $h(t.A)$ :  $R_{i0}$ ,  $R_{i1}$ , ...,  $R_{i.P-1}$
- For all servers in [k+1,P], server j partitions chunk  $\mathbf{S}_{\mathsf{j}}$  using a hash function h(t.A):  $\mathbf{S}_{\mathsf{j0}},$   $\mathbf{S}_{\mathsf{j1}},$  …,  $\mathsf{R}_{\mathsf{j}, \mathsf{P-1}}$

Step 2:

- Server i sends partition  $R_{iu}$  to server u
- Server j sends partition  $\mathbf{S}_{\mathsf{ju}}$  to server  $\mathsf{u}$

Steps 3: Server u computes the join of  $\mathsf{R}_{\mathsf{iu}}$  with  $\mathsf{S}_{\mathsf{ju}}$ 

### Cost of Parallel Join

- •Step 1:  $Cost = (B(R) + B(S))/P$
- • Step 2: 0
	- and the state of the  $(P-1)/P$   $(B(R) + B(S))$  blocks are sent, but we assume network costs to be << disk I/O costs
- • Step 3:
	- and the state of the Cost = 0 if small table fits in memory:  $B(S)/P \leq M$
	- and the state of the  $Cost = 4(B(R) + B(S))/P$  otherwise

## Parallel Query Plans

- •Same relational operators
- • Add special split and merge operators– Handle data routing, buffering, and flow control
- • Example: exchange operator
	- – Inserted between consecutive operators in the query plan

### Map Reduce

- •Google: paper published 2004
- •Free variant: Hadoop
- • Map-reduce = high-level programming model and implementation for large-scale parallel data processing

### Data Model

Files !

A file  $=$  a bag of (key, value) pairs

A map-reduce program:

- •Input: a bag of (inputkey, value) pairs
- •Output: a bag of (outputkey, value) pairs

### Step 1: the MAP Phase

User provides the MAP-function:

- •Input: one (input key, value)
- • Ouput: bag of (intermediate key, value) pairs

System applies the map function in parallel to all (input key, value) pairs in the input file

## Step 2: the REDUCE Phase

User provides the REDUCE function:

- • Input: (intermediate key, bag of values)
- •Output: bag of output values

System groups all pairs with the same intermediate key, and passes the bag of values to the REDUCE function

### Example

• Counting the number of occurrences of each word in a large collection of

map(String key, String value): // key: document name // value: document contentsfor each word w in value: EmitIntermediate(w, "1"):

 reduce(String key, Iterator values): // key: a word // values: a list of countsint result  $= 0$ ; for each v in values: result  $+=$  ParseInt(v); Emit(AsString(result));

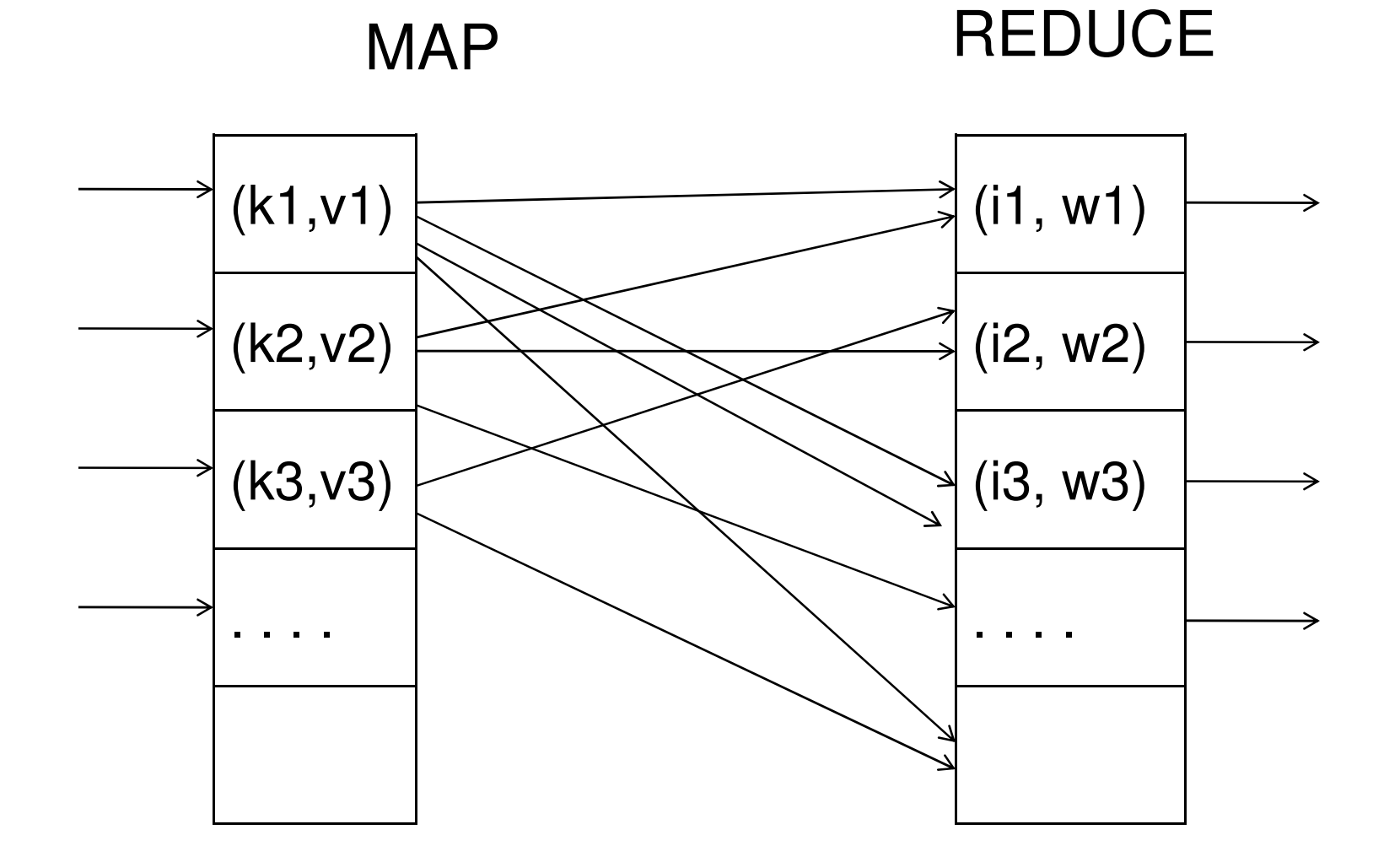

#### Map = GROUP BY, Reduce = Aggregate

R(documentKey, word)

SELECT word, sum(1)FROM RGROUP BY word

### Implementation

- There is one master node
- Master partitions input file into *M splits*, by key
- Master assigns *workers* (=servers) to the *M* map tasks, keeps track of their progress
- Workers write their output to local disk, partition into R regions
- Master assigns workers to the  $R$  reduce tasks
- Reduce workers read regions from the map workers' local disks

#### MR Phases

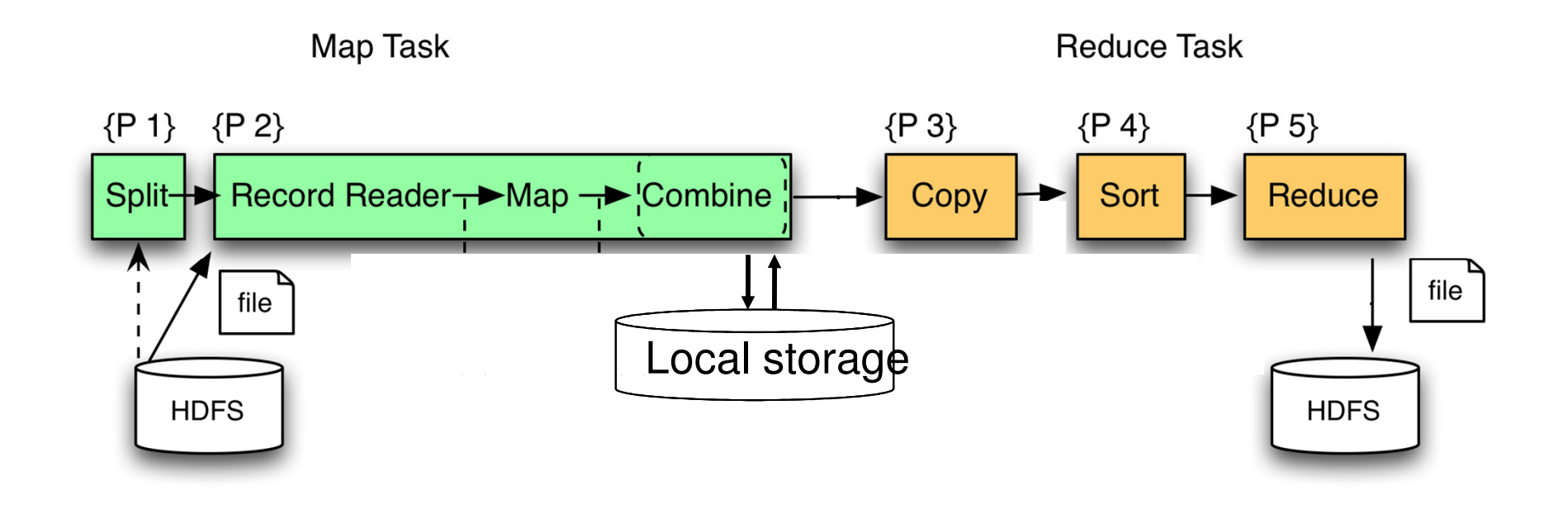

### Interesting Implementation Details

- • Worker failure:
	- –Master pings workers periodically,
	- –If down then reassigns its splits to all other workers  $\rightarrow$  good load balance
- • Choice of M and R:
	- –Larger is better for load balancing
	- –Limitation: master needs O(M×R) memory

### Interesting Implementation Details

Backup tasks:

- •• Straggler = a machine that takes unusually long time to complete one of the last tasks. Eg:
	- Bad disk forces frequent correctable errors (30MB/s → 1MB/s)<br>The cluster schedu
	- The cluster scheduler has scheduled other tasks on that machine
- Strannlare ara : Stragglers are a main reason for slowdown
- $\bullet$  Solution ; pre-emptive backup execution of Solution: *pre-emptive backup execution of* the last few remaining in-progress tasks
# Map-Reduce Summary

- • Hides scheduling and parallelization details
- • However, very limited queries
	- –Difficult to write more complex tasks
	- –Need multiple map-reduce operations
- •Solution:

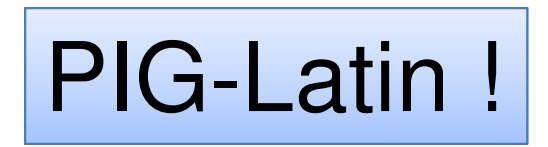

# Following Slides provided by:Alan Gates, Yahoo!Research

# **What is Pig?**

- •An engine for executing programs on top of Hadoop
- $\bullet$ It provides a language, Pig Latin, to specify these programs
- • An Apache open source project http://hadoop.apache.org/pig/

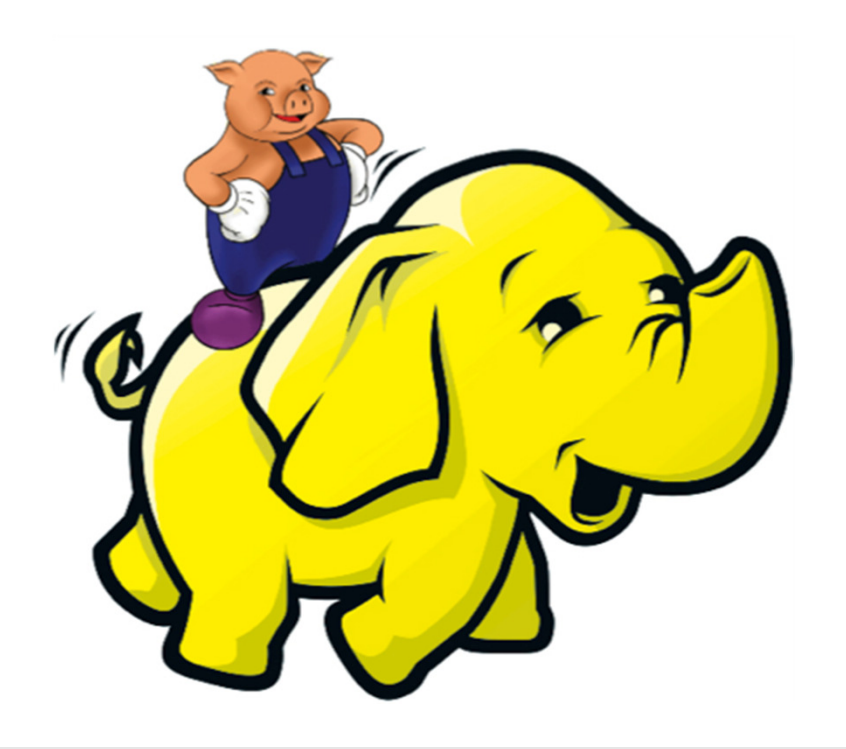

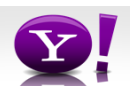

# **Map-Reduce**

- $\bullet$ Computation is moved to the data
- $\bullet$  A simple yet powerful programming model
	- Map: every record handled individually
	- Shuffle: records collected by key
	- Reduce: key and iterator of all associated values
- $\bullet$  User provides:
	- input and output (usually files)
	- map Java function
	- key to aggregate on
	- reduce Java function
- $\bullet$  Opportunities for more control: partitioning, sorting, partial aggregations, etc.

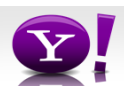

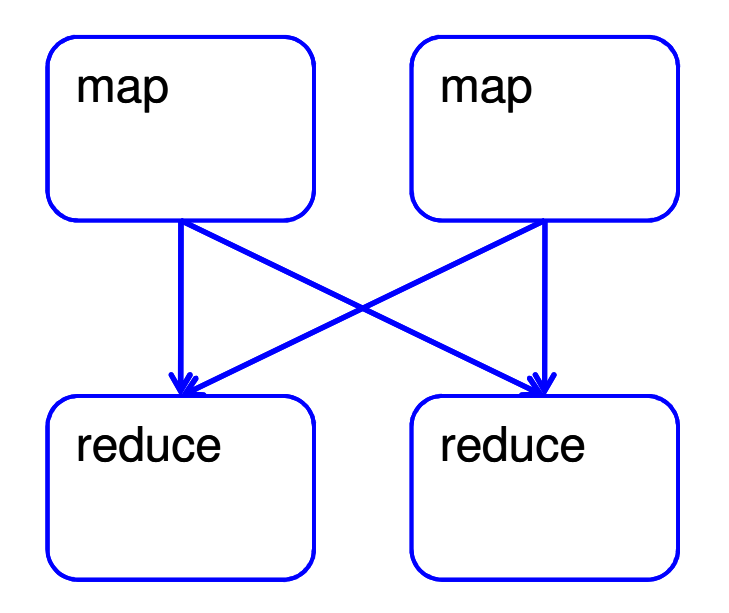

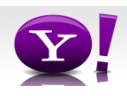

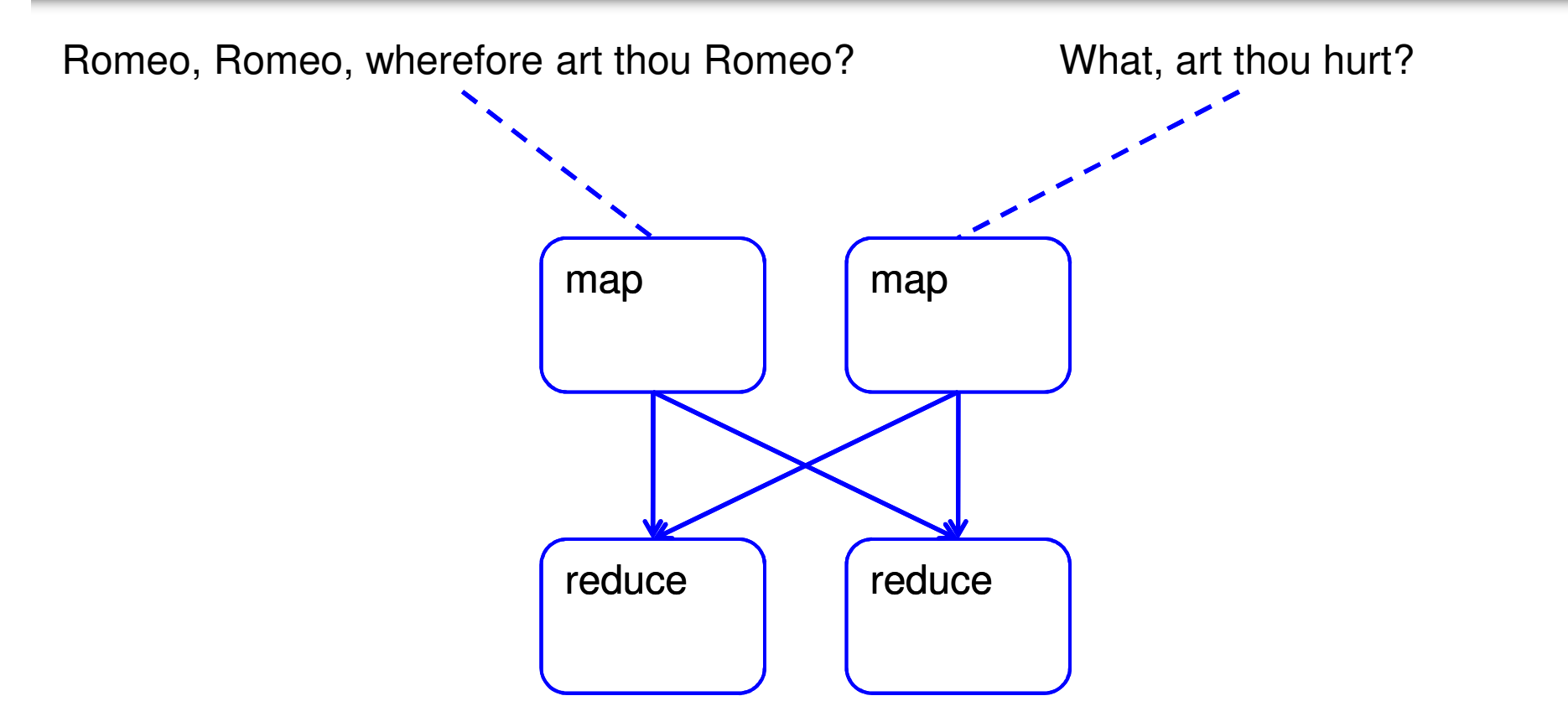

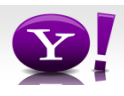

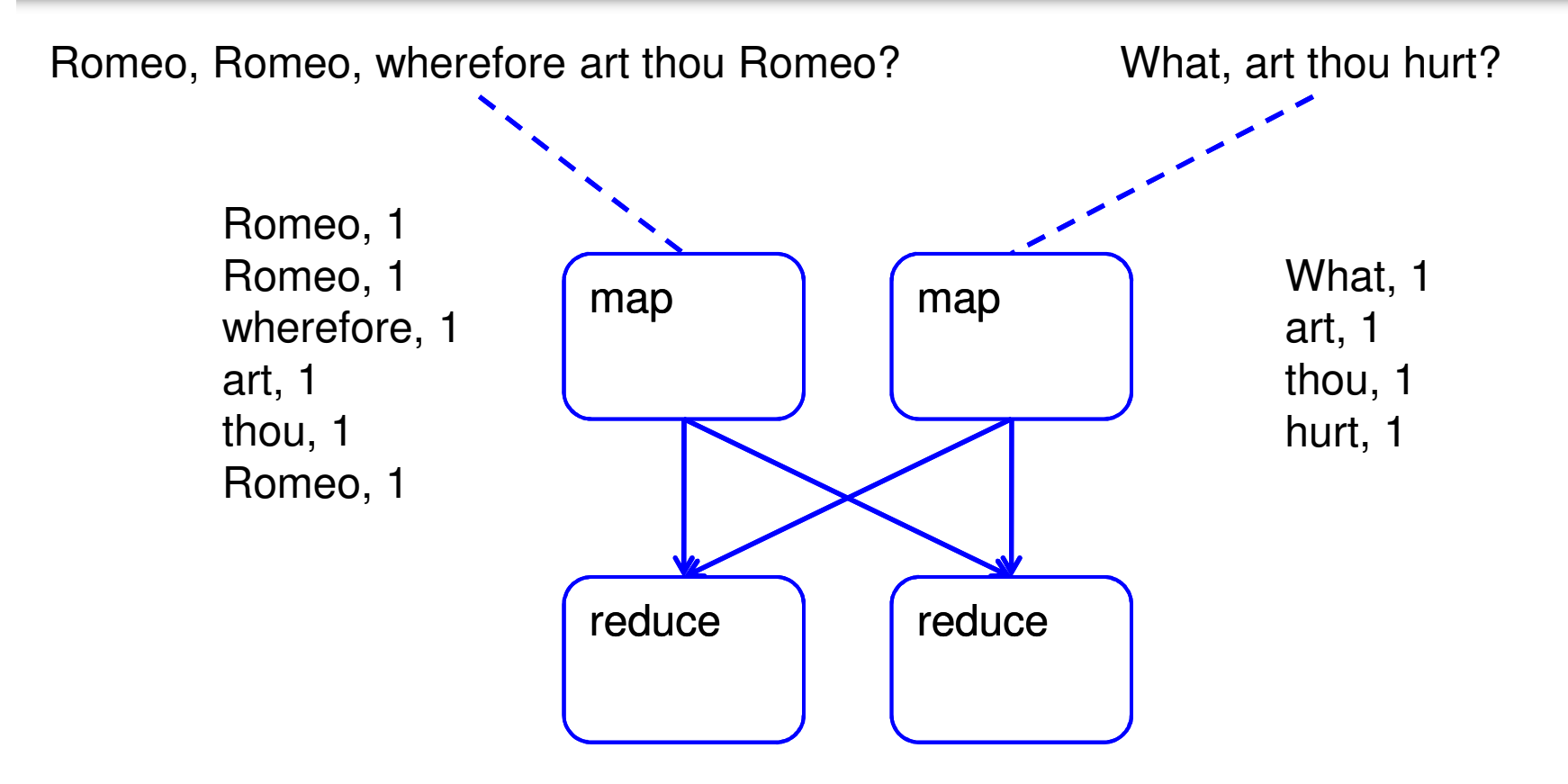

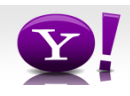

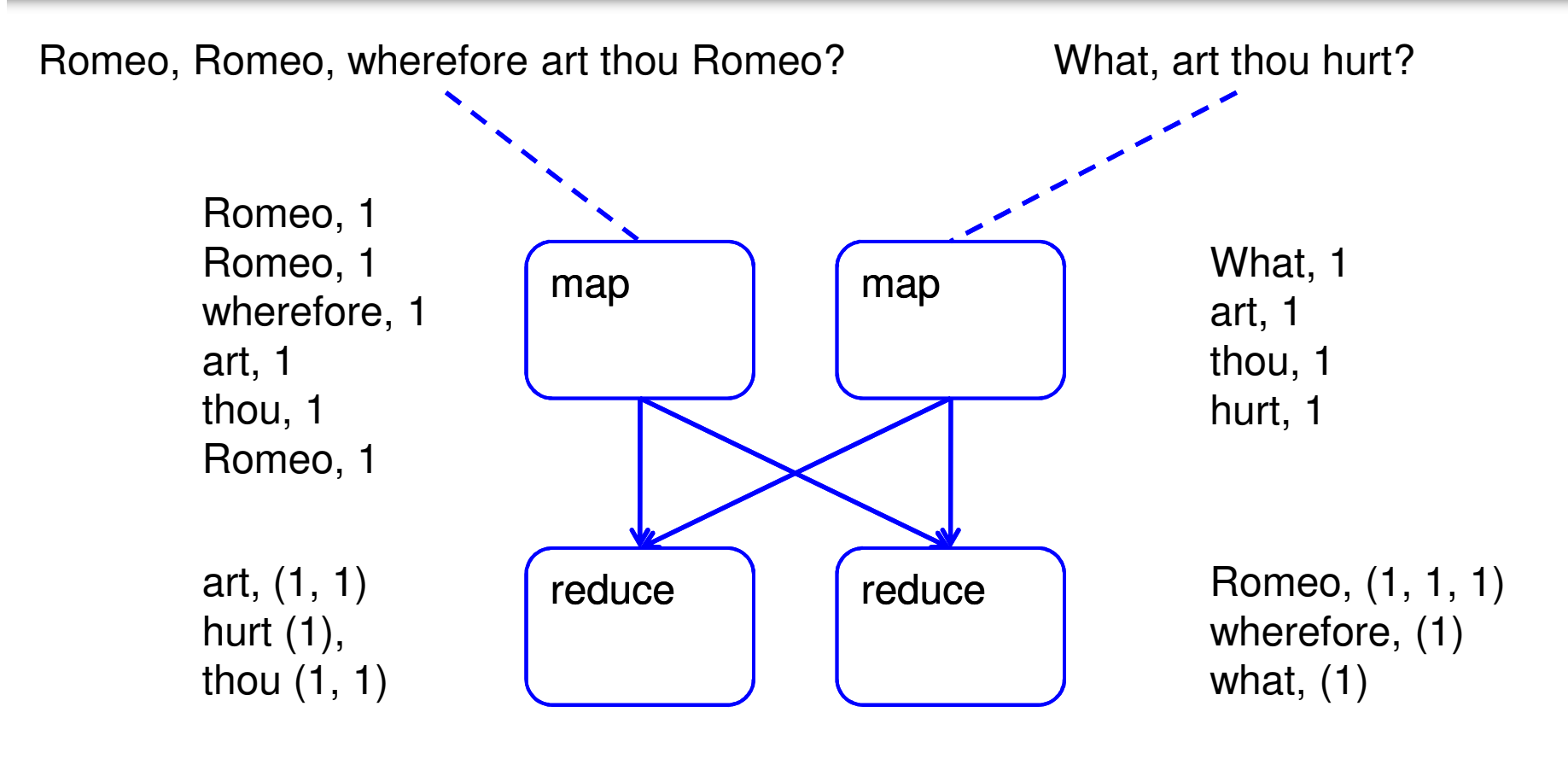

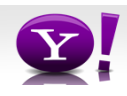

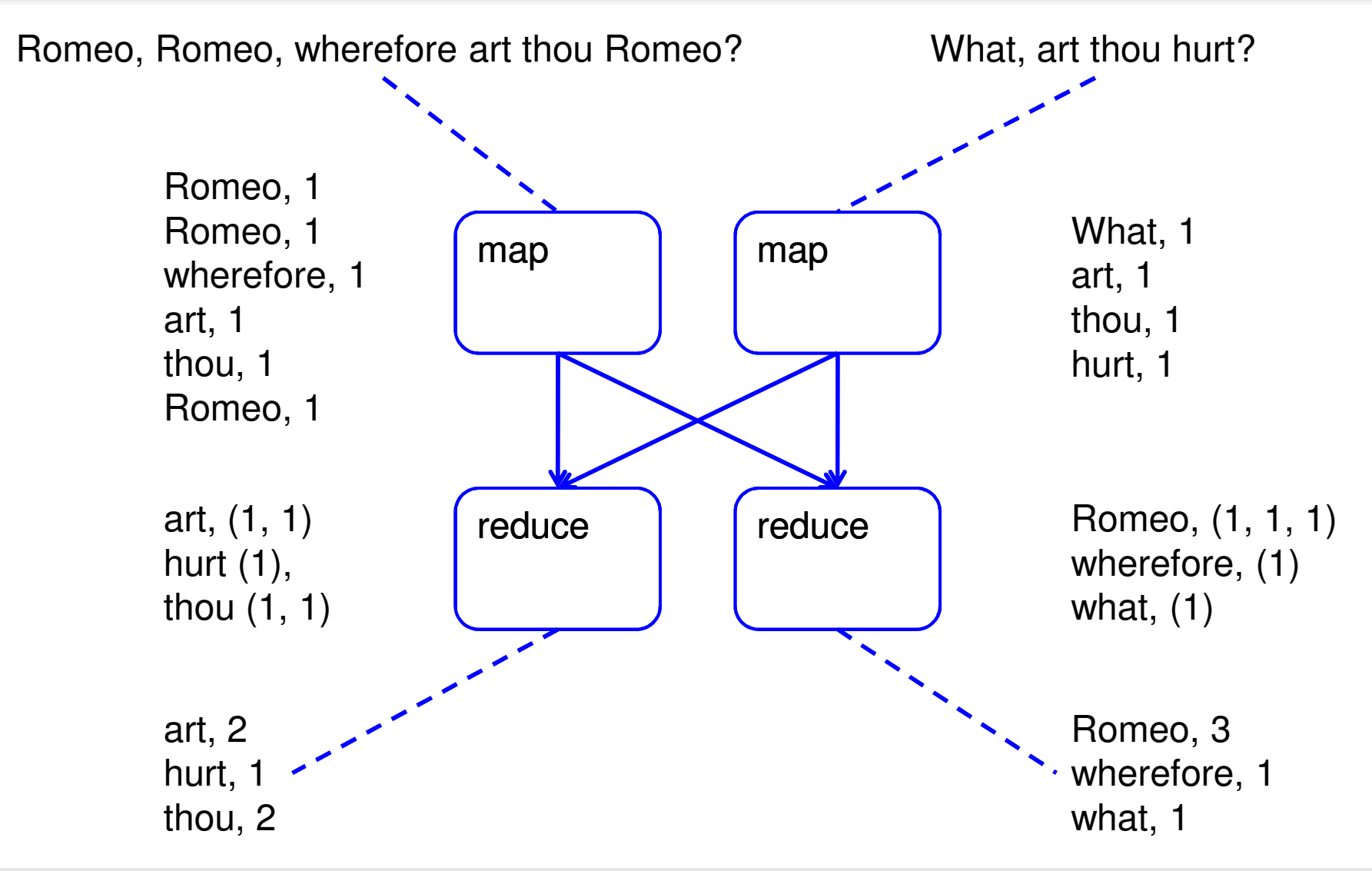

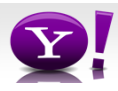

# **Making Parallelism Simple**

- $\bullet$ Sequential reads = good read speeds
- $\bullet$  In large cluster failures are guaranteed; Map Reduce handles retries
- $\bullet$  Good fit for batch processing applications that need to touch all your data:
	- data mining
	- model tuning
- $\bullet$ Bad fit for applications that need to find one particular record
- • Bad fit for applications that need to communicate between processes; oriented around independent units of work

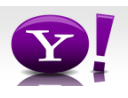

# **Why use Pig?**

Suppose you have user data in one file, website data in another, and you need to find the top 5 most visited sites by users aged 18 -25.

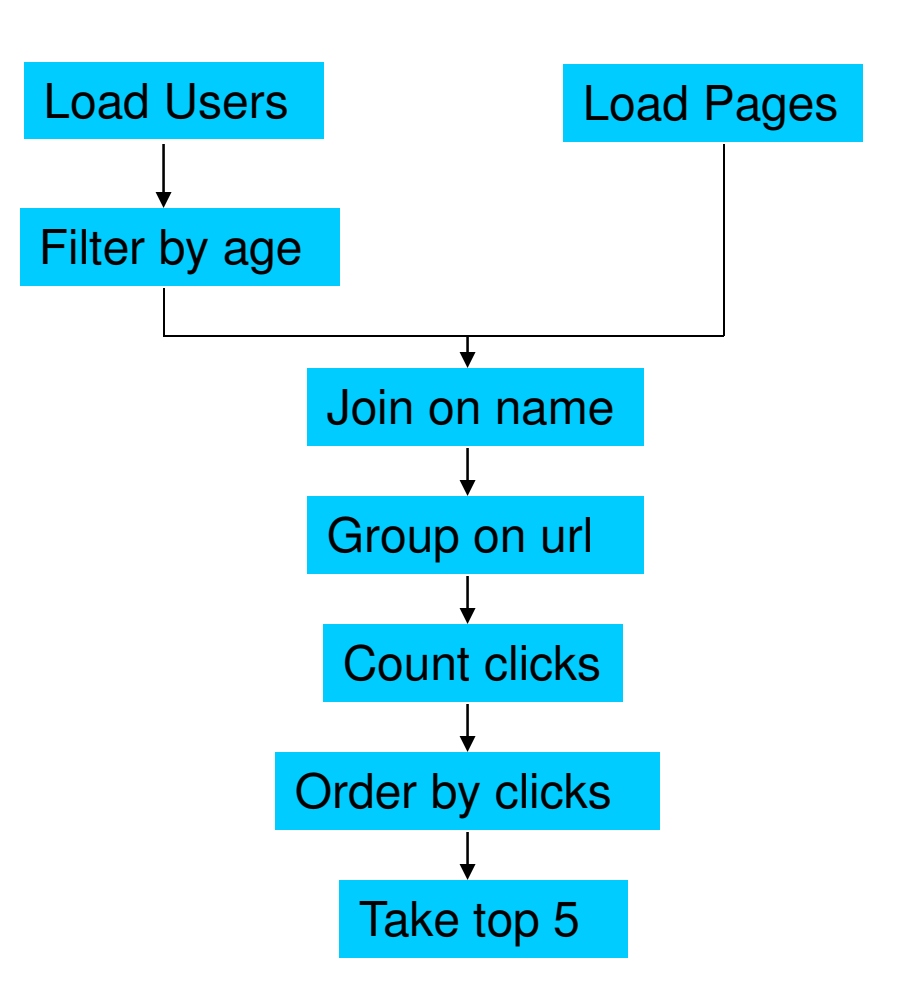

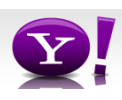

#### **In Map-Reduce**

import java.io.IOException;<br>import java.util.ArrayList;<br>import java.util.Iterator;<br>import java.util.List; import org.apache.hadoop.fs.Delth<br>import org.apache.hadoop.io.longWritable;<br>import org.apache.hadoop.io.Writable;<br>import org.apache.hadoop.io.Writable;<br>import org.apache.hadoop.news[there]<br>import:<br>import org.apache.hadoop. import org.apache.hadoop.mapred.OutputCollector; import org.apache.hadoop.mapred.RecordReader; import org.apache.hadoop.mapred.Reducer; import org.apache.hadoop.mapred.Reporter; imp ort org.apache.hadoop.mapred.SequenceFileInputFormat;<br>import org.apache.hadoop.mapred.TextInputFormat;<br>import org.apache.hadoop.mapred.jobcontrol.Job;<br>import org.apache.hadoop.mapred.jobcontrol.Job; import org.apache.hadoop.mapred.jobcontrol.JobC ontrol; import org.apache.hadoop.mapred.lib.IdentityMapper;public class MRExample { public static class LoadPages extends MapReduceBase implements Mapper<LongWritable, Text, Text, Text> { public void map (LongWritsble k, Text voi,<br>
void map (LongWritsble k, Text) or,<br>
/ Poppetter reporter<br>
/ Poppetter reporter<br>
String line = val.toString();<br>
int fractionma = line.indexOf(',');<br>
String value = line.sub<br>
Stri } public static class LoadAndFilterUsers extends MapReduceBase implements Mapper<LongWritable, Text, Text, Text> { public void map(LongWritable k, Text val,<br>
OutputCollector<Text, Text> oc,<br>
Reporter reporter) throws IOException {<br>
// Pull the key out<br>
String line = val.toString(); int firstComma = line.indexOf(',');<br>String value = line.substring(firstComma + l); String value = line.substring( firstComma + 1);<br>
int age = Integer.parseInt(value);<br>
if (age < 18 || age > 25) return;<br>
String key = line.substring(0, firstComma); Text outKey = new Text(key);<br>// Prepend an index to the value so w e know which file // it came from. Text outVal = new Text("2" + value); oc.collect(outKey, outVal); } } public static class Join extends MapReduceBase implements Reducer<Text, Text, Text, Text> {<br>public void reduce(Text key, public void reduce(Text key, Iterator<Text> iter, OutputCollector<Text, Text> oc, Reporter reporter) throws IOException { // For each value, figure out which file it's from and store it // accordingly. List<String> first = new ArrayList<String>(); List<String> second = new ArrayList<String>(); while (iter.hasNext()) {<br>
Text t = iter.next();<br>
String();<br>
String(); if (value.charAt(0) == '1')<br>
first.add(value.substring(1));<br>
else second.add(value.substring(1));<br>
else second.add(value.substring(1));

#### reporter.setStatus("OK");

particularly the first products % The cross product and collect the values<br>
for (String s2 : second)<br>
for (String s2 : second)<br>
String outval = key + "," + s1 + "," + s2;<br>
cecollect(null, new Text(outval));<br>
reporter.setStatus("OK");<br>
ceporter.setStatus( and the company of the state of the  $\lambda$  } } public static class LoadJoined extends MapReduceBase implements Mapper<Text, Text, Text, LongWritable> { public void map( Text k, Text val, OutputColle ctor<Text, LongWritable> oc,<br>Reporter reporter) throws IOException { Neporter reporter) throws IOException (<br>
//Find the url<br>
String line = val.toString();<br>
int firstComma = line.indexOf(',');<br>
int secondComma = line.indexOf(',',', first<br>
String key = line.substring(firstComma, secondComma) // drop the rest of the record, I don't need it anymore,<br>// just pass a 1 for the combiner/reducer to sum instead.<br>Text outKey = new Text(key); oc.collect(outKey, new LongWritable(1L)); **1992 1993**  } public static class ReduceUrls extends MapReduceBase implements Reducer<Text, LongWritable, WritableComparable, Writable> { public void reduce(<br>
Iterator(LongWritable) iter,<br>
Iterator(LongWritableComparable, Writable> oc,<br>
Reporter reporter) throws IOException {<br>
// Add up all the values we see<br>
exception { long sum =  $0$ ;<br>wh ile (iter.hasNext()) { sum += iter.next().get(); reporter.setStatus("OK"); provided a series of the series of the series of the series of the series of the series of the series of the s oc.collect(key, new LongWritable(sum));**1999 House**  } public static class LoadClicks extends MapReduceBase <sup>i</sup> mplements Mapper<WritableComparable, Writable, LongWritable, Text> { public void map( WritableComparable key,

Writable val,<br>
OutputCollector<LongWritable, Text> oc,<br>
Reporter reporter)<br>
oc.collect((LongWritable)val, (Text)key);<br>
oc.collect((LongWritable)val, (Text)key); and 2000 € 100 €

} public static class LimitClicks extends MapReduceBase implements Reducer<LongWritable, Text, LongWritable, Text> {

 int count = 0; public void reduce( LongWritable key,<br>Iterator<Text> iter,<br>OutputCollector<LongWritable, Text> oc,<br>Reporter reporter) throws IOException {

 // Only output the first 100 records while (count < 100 && iter.hasNext()) { oc.collect(key, iter.next()); count++; } **1999 1999** 

} public static void main(String[] args) throws IOException { JobConf lp = new JobConf(MRExample.class); lp.se tJobName("Load Pages"); lp.setInputFormat(TextInputFormat.class);

p.setOuputRepClass(Text.class)<br>
p.setOuputValueClass(Text.class))<br>
p.setOuputValueClass(Text.class))<br>
p.setOuputValueClass(Text.class)<br>
p.setOuputValueClass(Text.class)<br>
principal<br>
Path("/FileOuputPorami.setOuputPath(lp,<br> JobConf Ifu = new JobConf (MERxample.class);<br>Ifu.s = ttJobName("Load and Filter Users");<br>Ifu.setIouputFormat(TextInputFormat.class);<br>Ifu.setOutputKeyClass(Text.class);<br>Ifu.setOuputKeyClass(Text.class);<br>Ifu.setMapperClass(I FileInputFormat.add InputPath(lfu, new Path("/user/gates/users")); FileOutputFormat.setOutputPath(lfu, new Path("/user/gates/tmp/filtered\_users"));<br>lfu.setNumReduceTasks(0); Job loadUsers = new Job(lfu); JobConf join = new JobConf( MRExample.class); join.setJobName("Join Users and Pages"); join.setInputFormat(KeyValueTextInputFormat.class);

 join.setOutputKeyClass(Text.class); join.setOutputValueClass(Text.class); join.setMapperClass(IdentityMap per.class); join.setReducerClass(Join.class); FileInputFormat.addInputPath(join, new Path("/user/gates/tmp/indexed\_pages")); FileInputFormat.addInputPath(join, new Path("/user/gates/tmp/filtered\_users")); FileOutputFormat.se tOutputPath(join, new Path("/user/gates/tmp/joined"));<br>
join.setNumReduceTasks(50);<br>
Job joinJob = new Job(join);<br>
joinJob.addDependingJob(loadUsers);<br>
joinJob.addDependingJob(loadUsers);

JobConf group = new JobConf (MRE<br>group = new JobConf (MRE)<br>group = new JobConf (MRE)<br>group setChutputNoiueClass(RetLateslates)<br>group setChutputNoiueClass(LongWriteLeclass);<br>group setChutputNoiueClass(LongWriteLeclass);<br>gro FileInputFormat.addInputPath(group, new PileOutputPath(group, new Path("/user/gates/tmp/joined"));<br>
FileOutputFormat.setOutputPath(group, new Path("/user/gates/tmp/grouped"));<br>
group.setNumReduceTasks(50);<br>
Job groupJob =  $q$ roupJob.addDependingJob(join

JobConf top100 = new JobConf(MRExample.class);<br>top100.setInputFormat(SequenceFileInputFormat.class);<br>top100.setDutputKeyClass(LongWritable.class);<br>top100.setOutputKeyClass(LongWritable.class); top100.setOutputValueClass(Text.class); top100.setMapperClass(LoadClicks.class); ormat.class);<br>top100.setCapperClass(LoadClicks.class);<br>top100.setReducerClass(LimitClicks.class);<br>top100.setReducerClass(LimitClicks.class); FileInputFormat.addInputPath(top100, new Path("/user/gates/tmp/grouped")); FileOutputFormat.setOutputPath(top100, new Path("/user/gates/top100sitesforusers18to25")); top100.setNumReduceTasks(1); Job limit = new Job(top100);

JobControl jc = new JobControl("Find top 100 sites for users 18 to 25");<br>18 to 25");<br>jc.addJob(loadPages); jc.addJob(loadUsers);<br>jc.addJob(groupJob);<br>jc.addJob(groupJob);<br>jc.addJob(limit);<br>jc.run();

limit.addDependingJob(groupJob);

} }

#### 170 lines of code, 4 hours to write

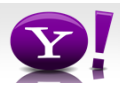

# **In Pig Latin**

```
Users = load 'users' as (name, age);
Fltrd = filter Users by
        age >= 18 and age <= 25;
Pages = load 'pages' as (user, url);
Jnd = join Fltrd by name, Pages by user;
Grpd = group Jnd by url;
Smmd = foreach Grpd generate group,
       COUNT(Jnd) as clicks;
Srtd = order Smmd by clicks desc;
\texttt{Top5} = limit Srtd 5;
store Top5 into 'top5sites';
```
# 9 lines of code, 15 minutes to write

#### **But can it fly?**

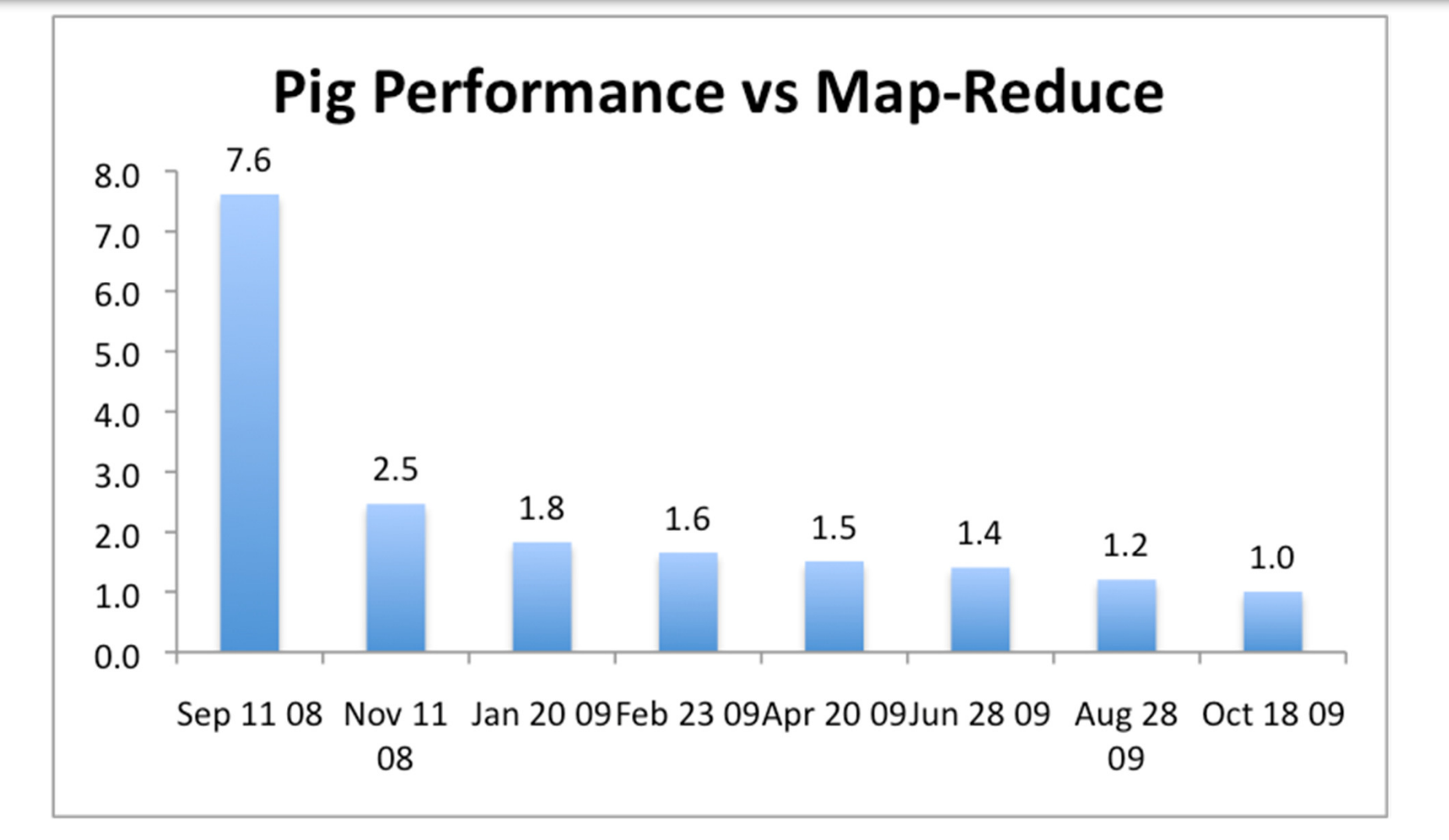

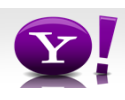

# **Essence of Pig**

- •Map-Reduce is too low a level to program, SQL too high
- $\bullet$  Pig Latin, a language intended to sit between the two:
	- **Imperative**
	- Provides standard relational transforms (join, sort, etc.)
	- Schemas are optional, used when available, can be defined at runtime
	- User Defined Functions are first class citizens
	- Opportunities for advanced optimizer but optimizations by programmer also possible

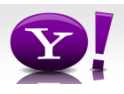

# **How It Works**

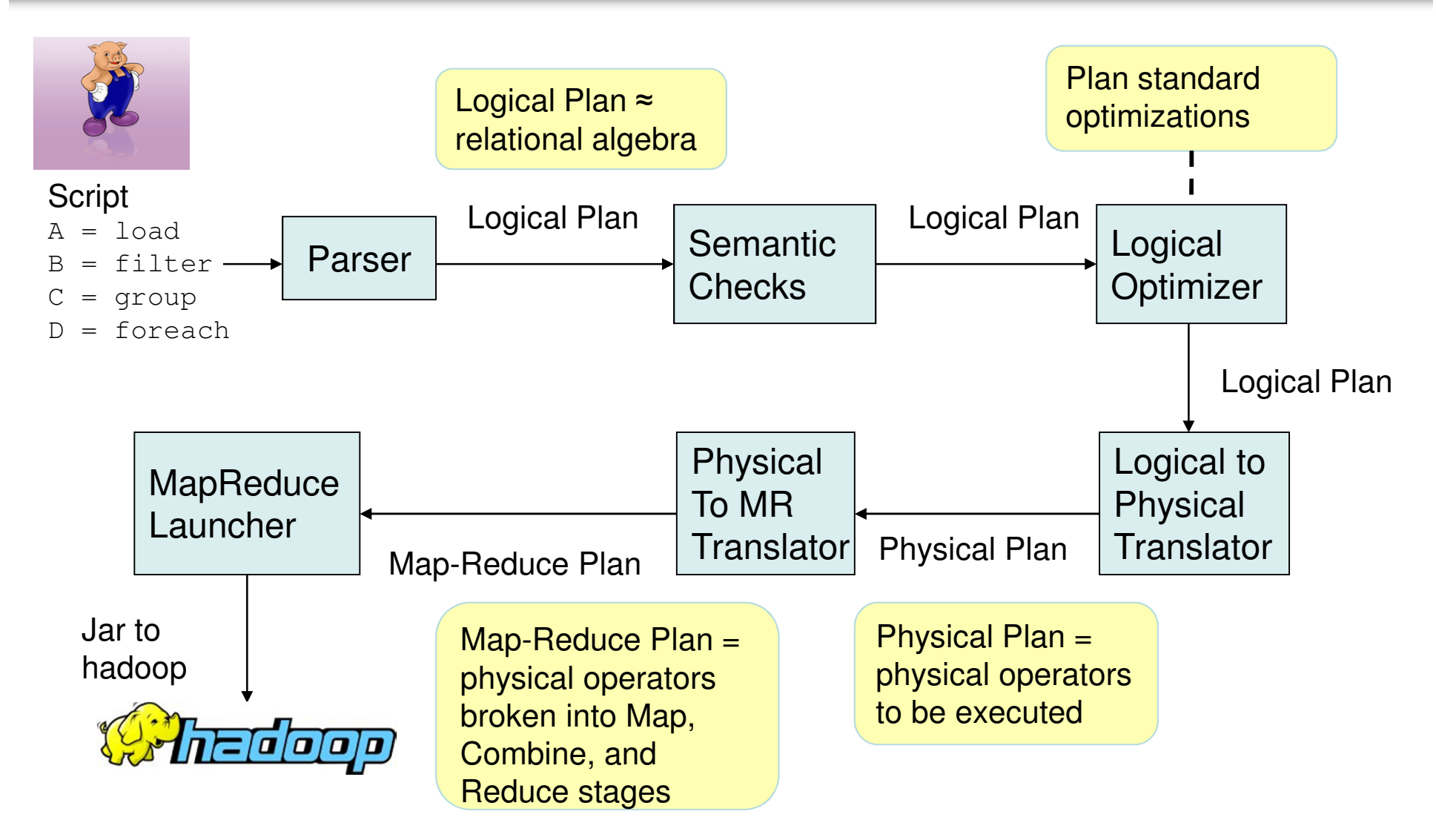

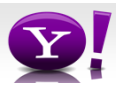

# **Cool Things We've Added In the Last Year**

- $\bullet$  Multiquery – Ability to combine multiple group bys into a single MR job (0.3)
- $\bullet$  Merge join – If data is already sorted on join key, do join via merge in map phase (0.4)
- Skew join Hash join for data with skew in join key. Allows splitting of key across multiple reducers to handle skew.  $(0.4)$
- $\bullet$  Zebra – Contrib project that provides columnar storage of data (0.4)
- $\bullet$  Rework of Load and Store functions to make them much easier to write (0.7, branched but not released)
- $\bullet$  Owl, a metadata service for the grid (committed, will be released in 0.8).

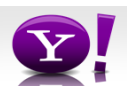

# **Fragment Replicate Join**

Aka"Broakdcast Join"

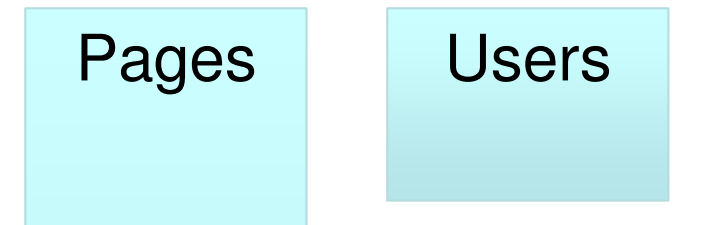

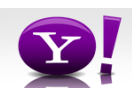

#### **Fragment Replicate Join**

Aka"Broakdcast Join"

Users = load 'users' as (name, age); Pages = load 'pages' as (user, url); Jnd = join Pages by user, Users by name using "replicated";

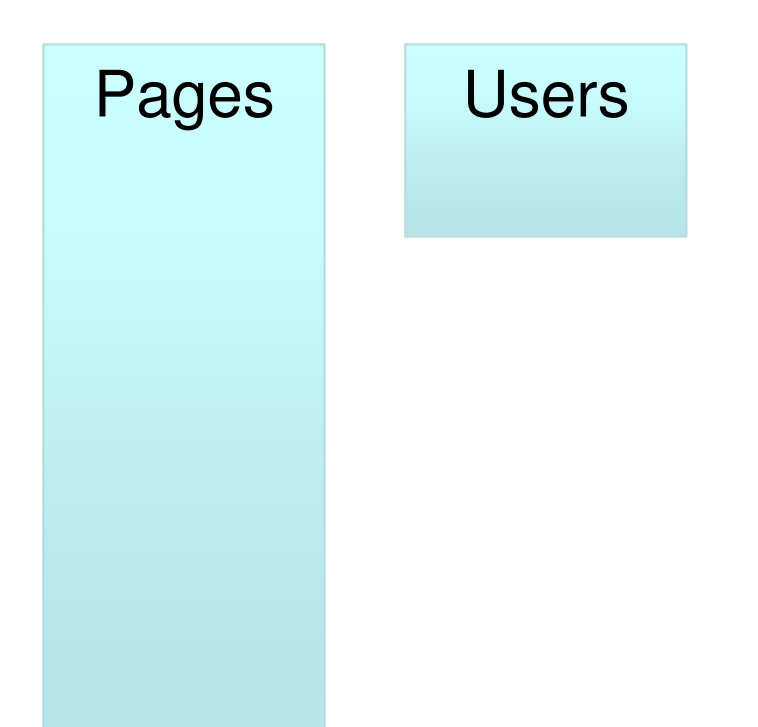

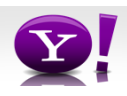

#### **Fragment Replicate Join**

Aka"Broakdcast Join"

Users = load 'users' as (name, age); Pages = load 'pages' as (user, url); Jnd = join Pages by user, Users by name using "replicated";

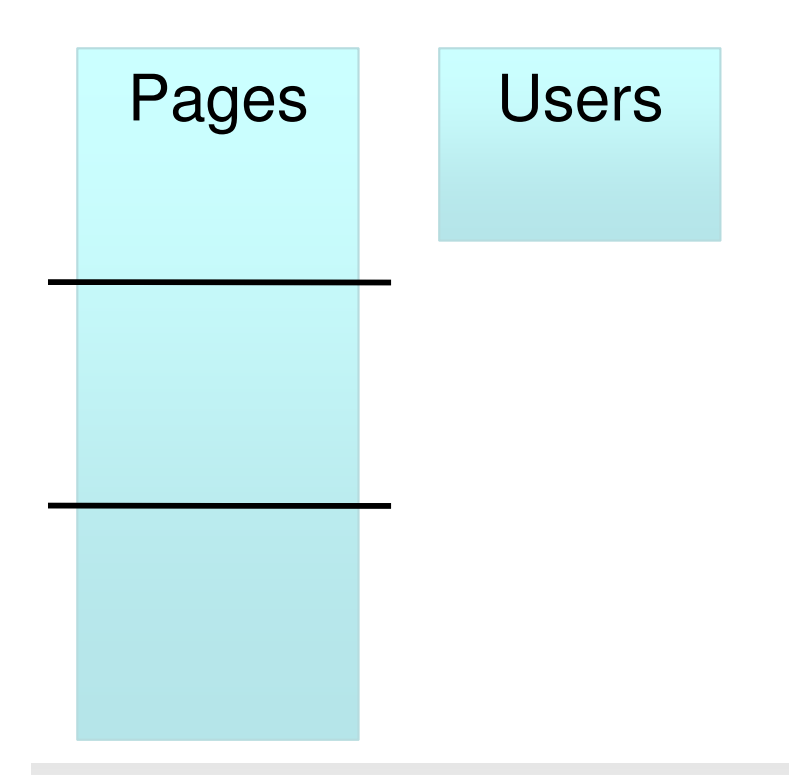

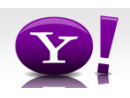

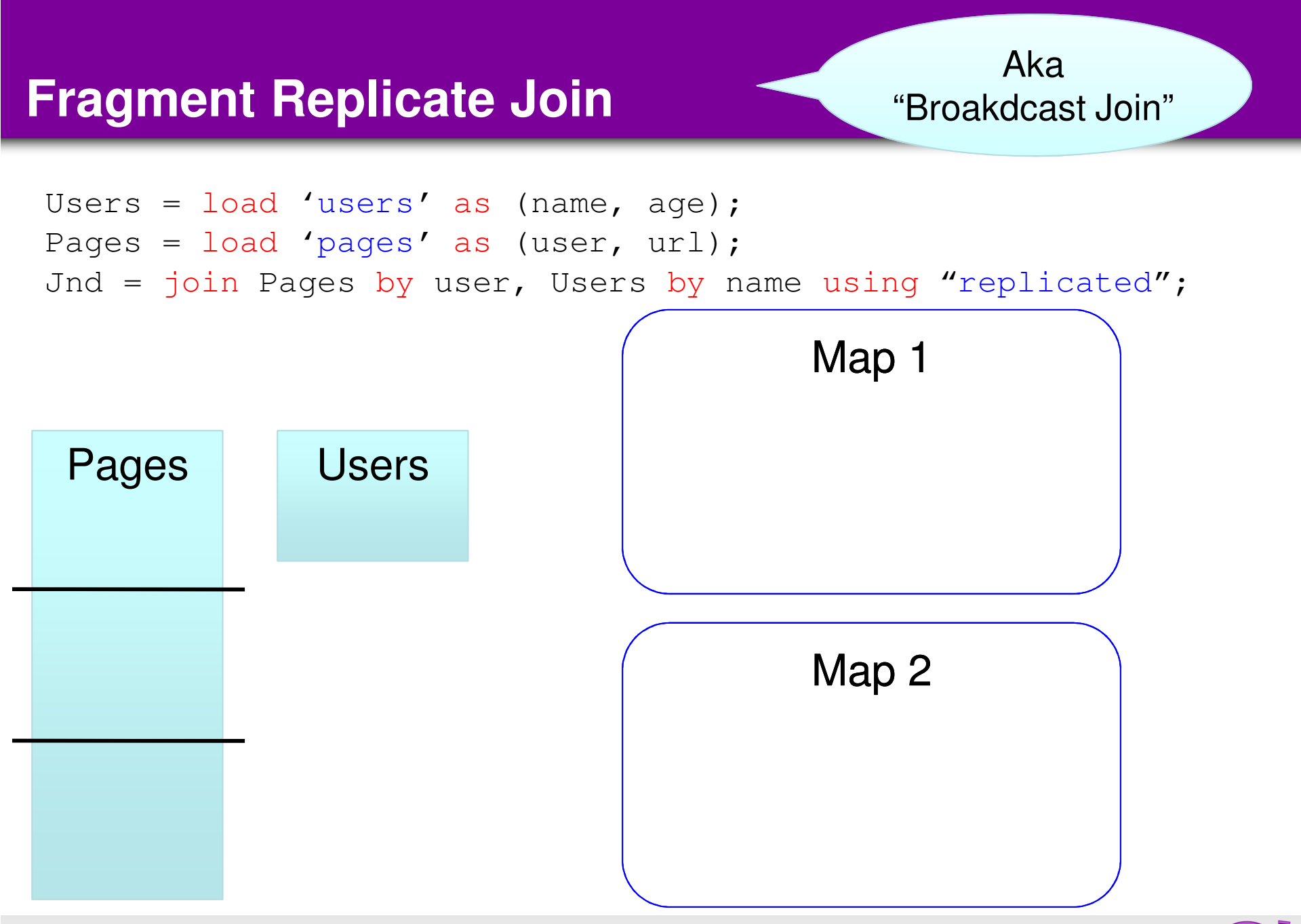

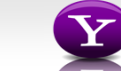

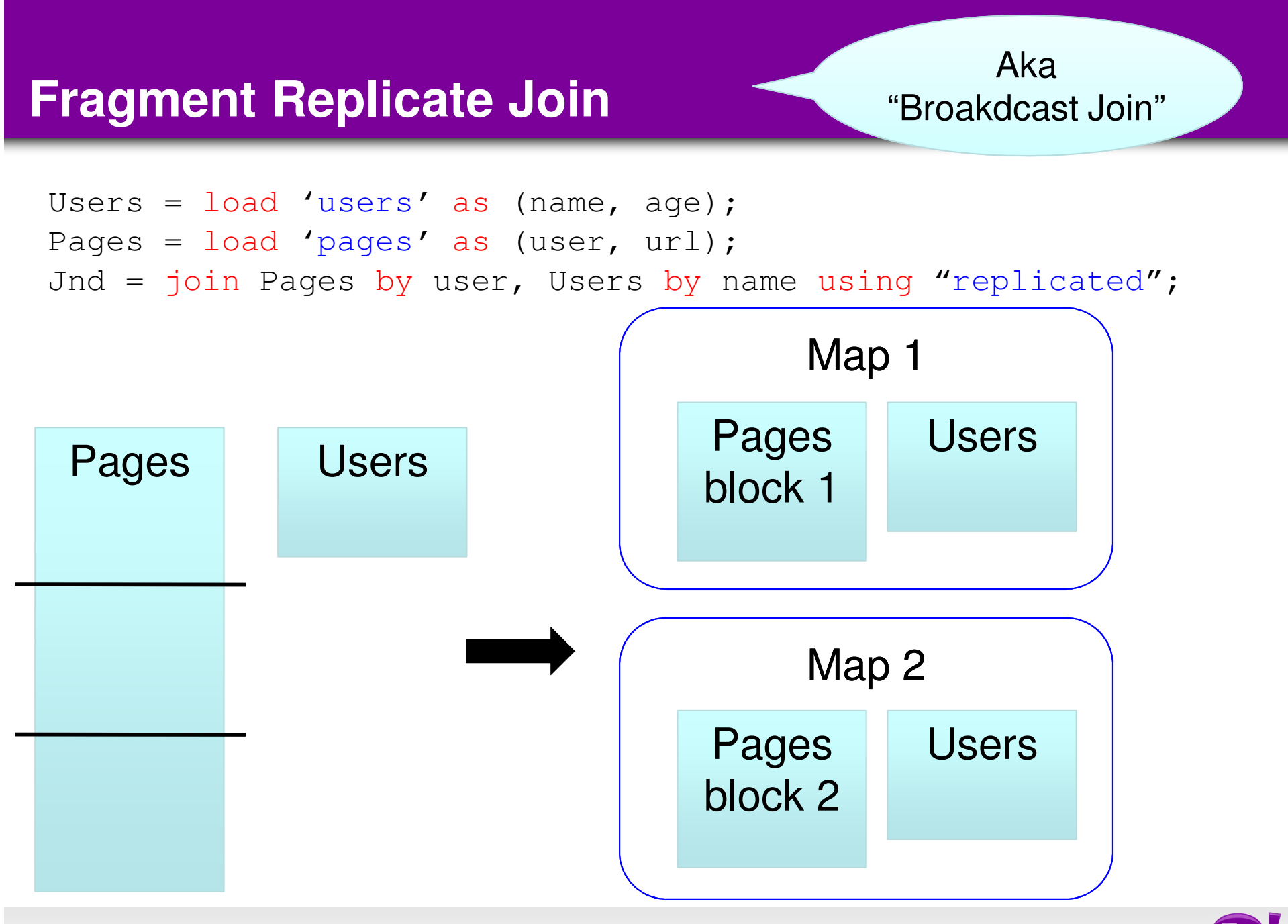

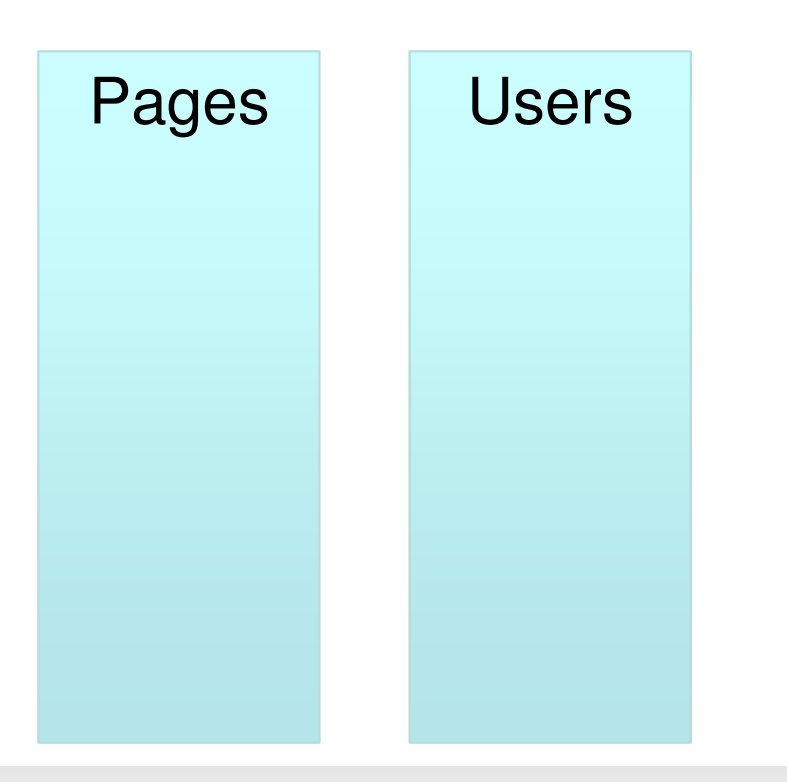

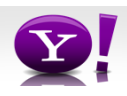

```
Users = load 'users' as (name, age);
Pages = load 'pages' as (user, url);
Jnd = join Users by name, Pages by user;
```
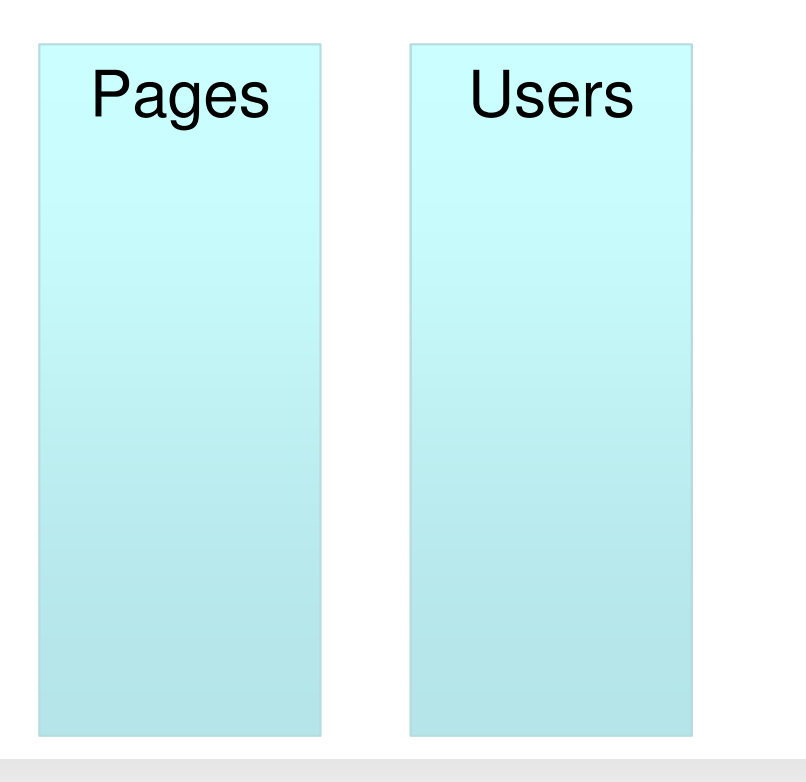

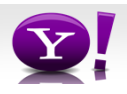

```
Users = load 'users' as (name, age);
Pages = load 'pages' as (user, url);
Jnd = join Users by name, Pages by user;
```
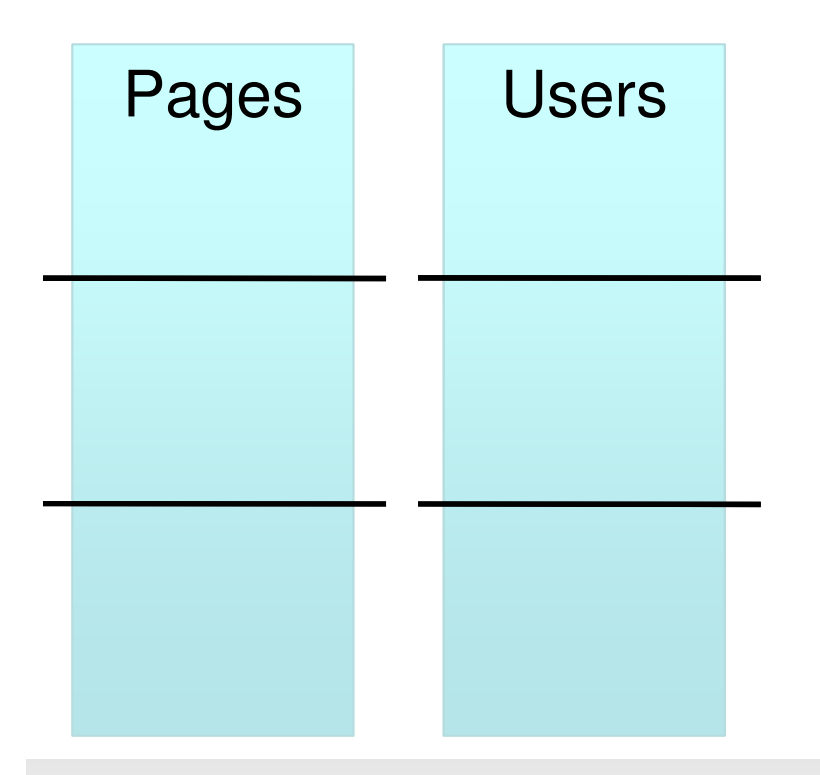

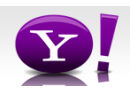

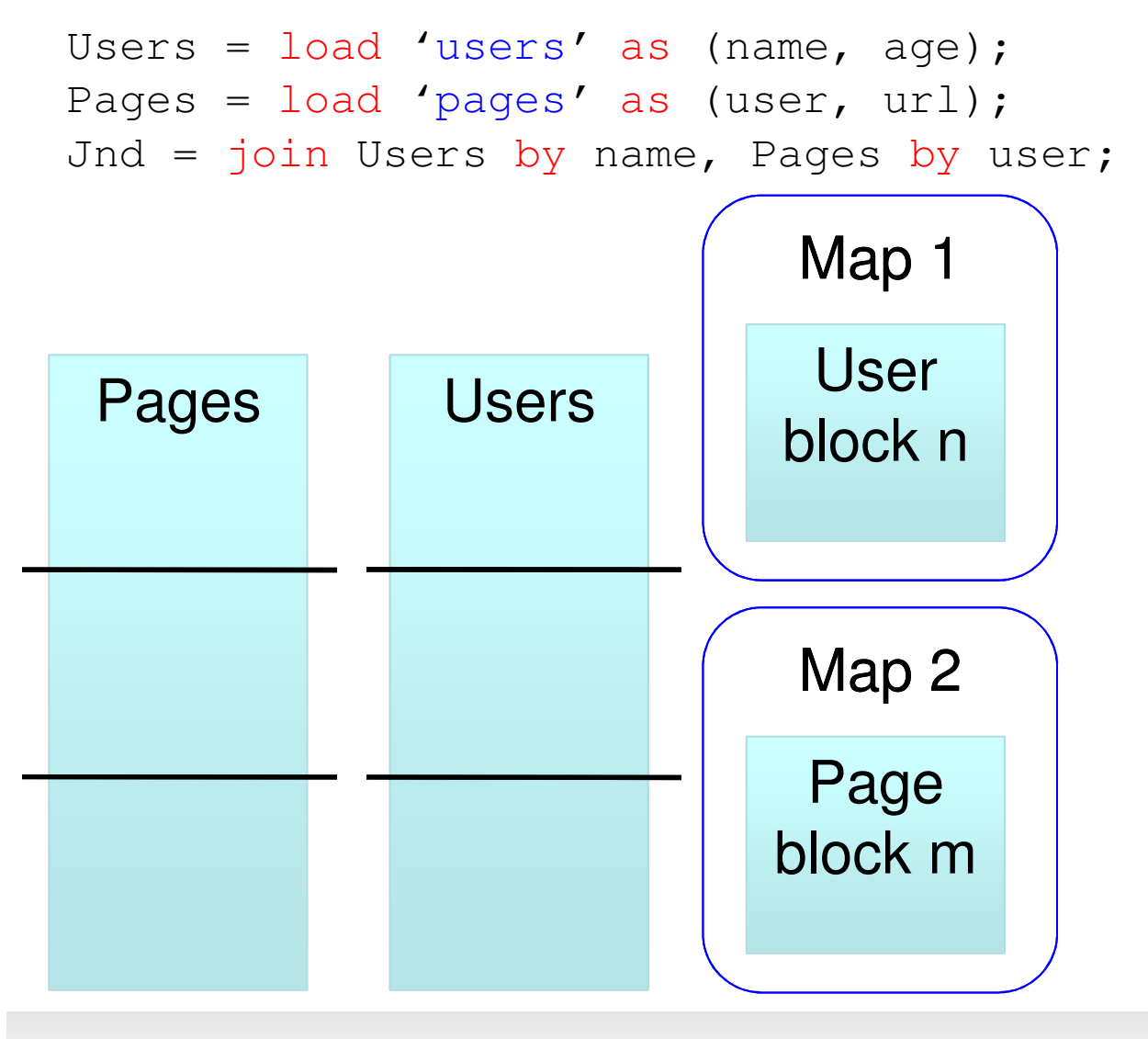

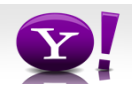

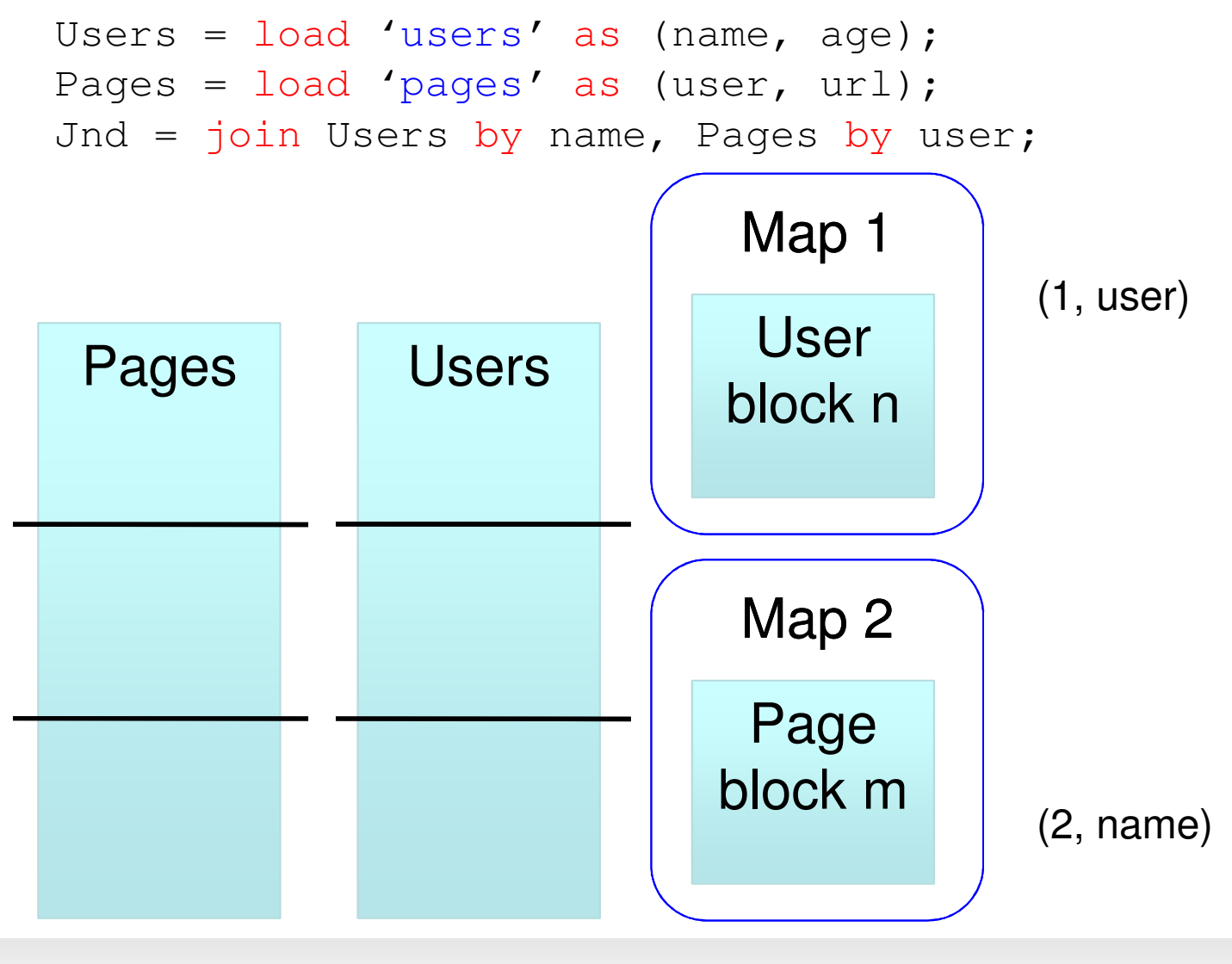

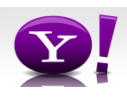

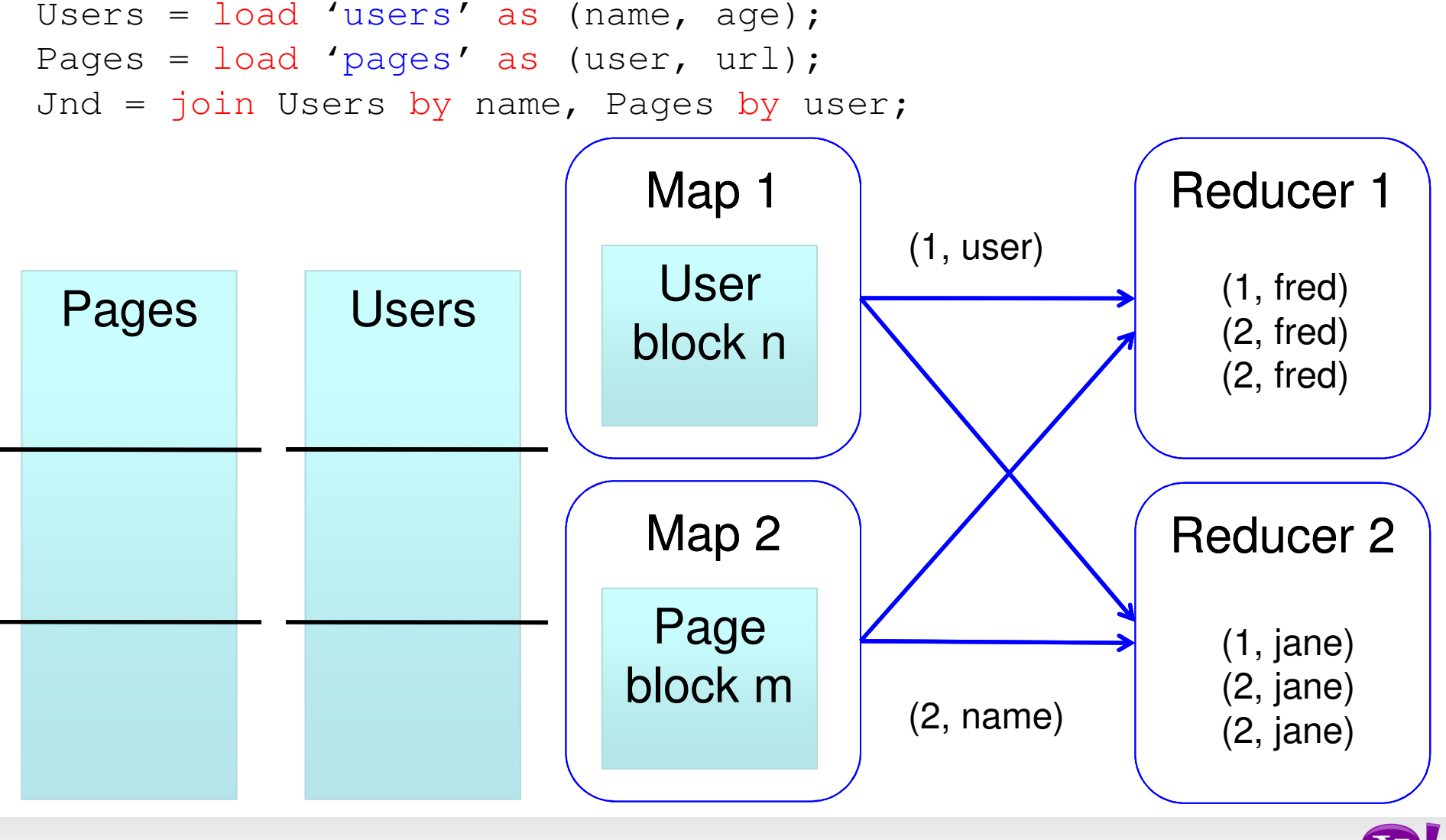

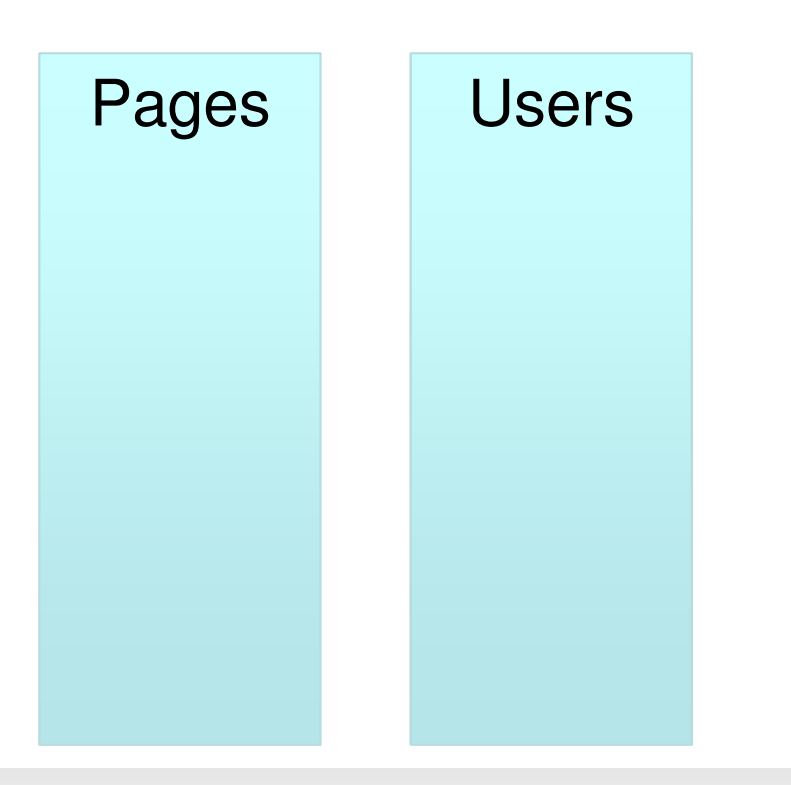

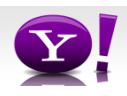

```
Users = load 'users' as (name, age);
Pages = load 'pages' as (user, url);
Jnd = join Pages by user, Users by name using "skewed";
```
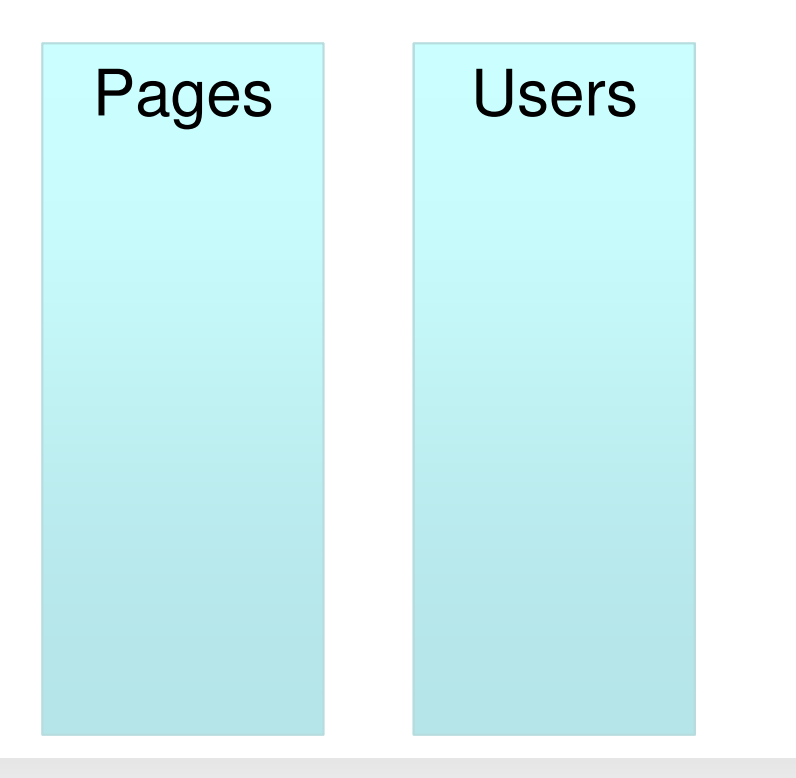

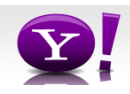

```
Users = load 'users' as (name, age);
Pages = load 'pages' as (user, url);
Jnd = join Pages by user, Users by name using "skewed";
```
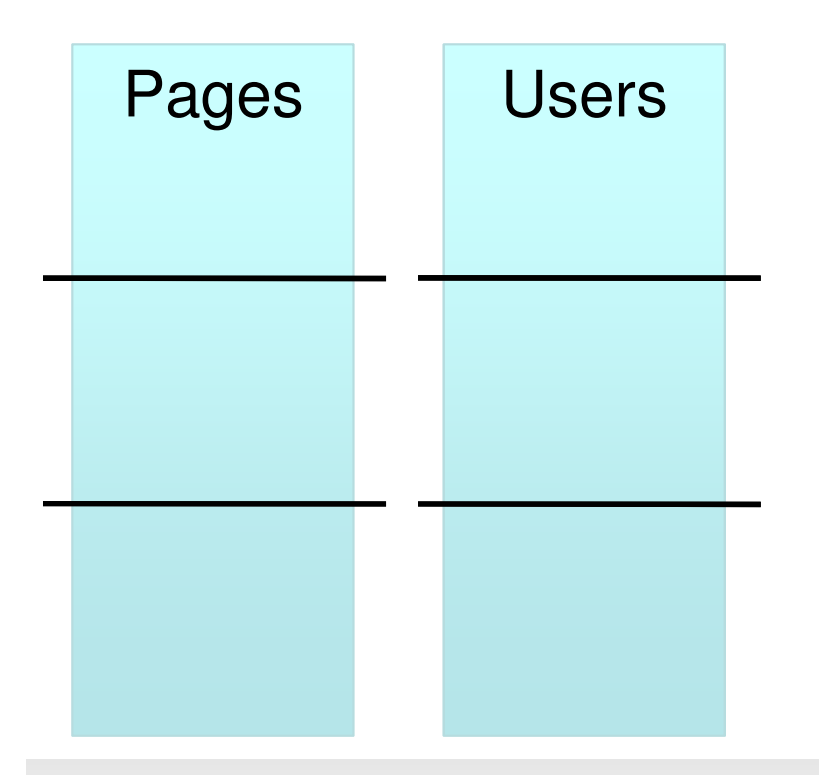

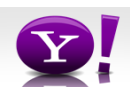

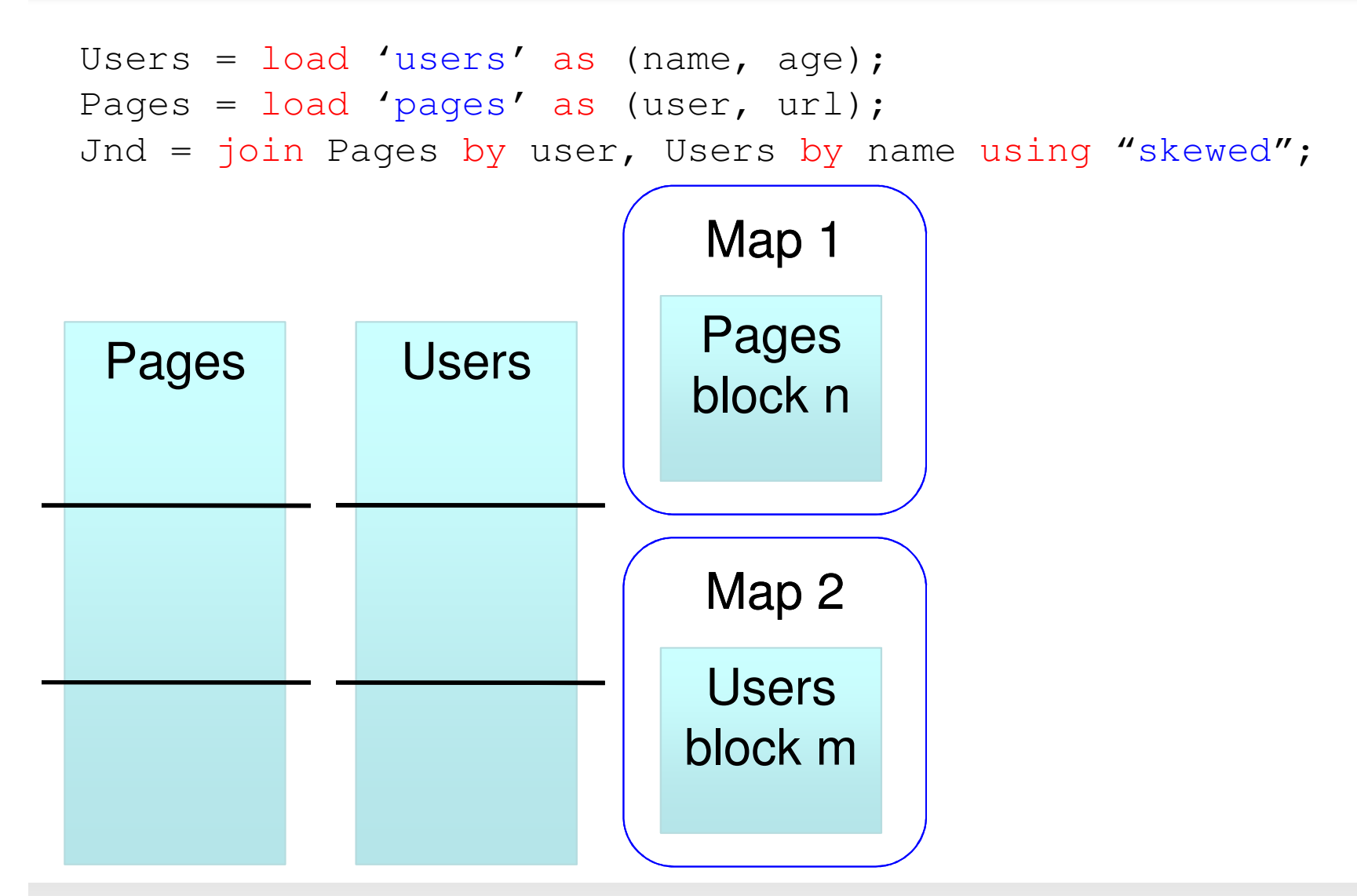

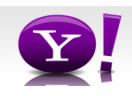

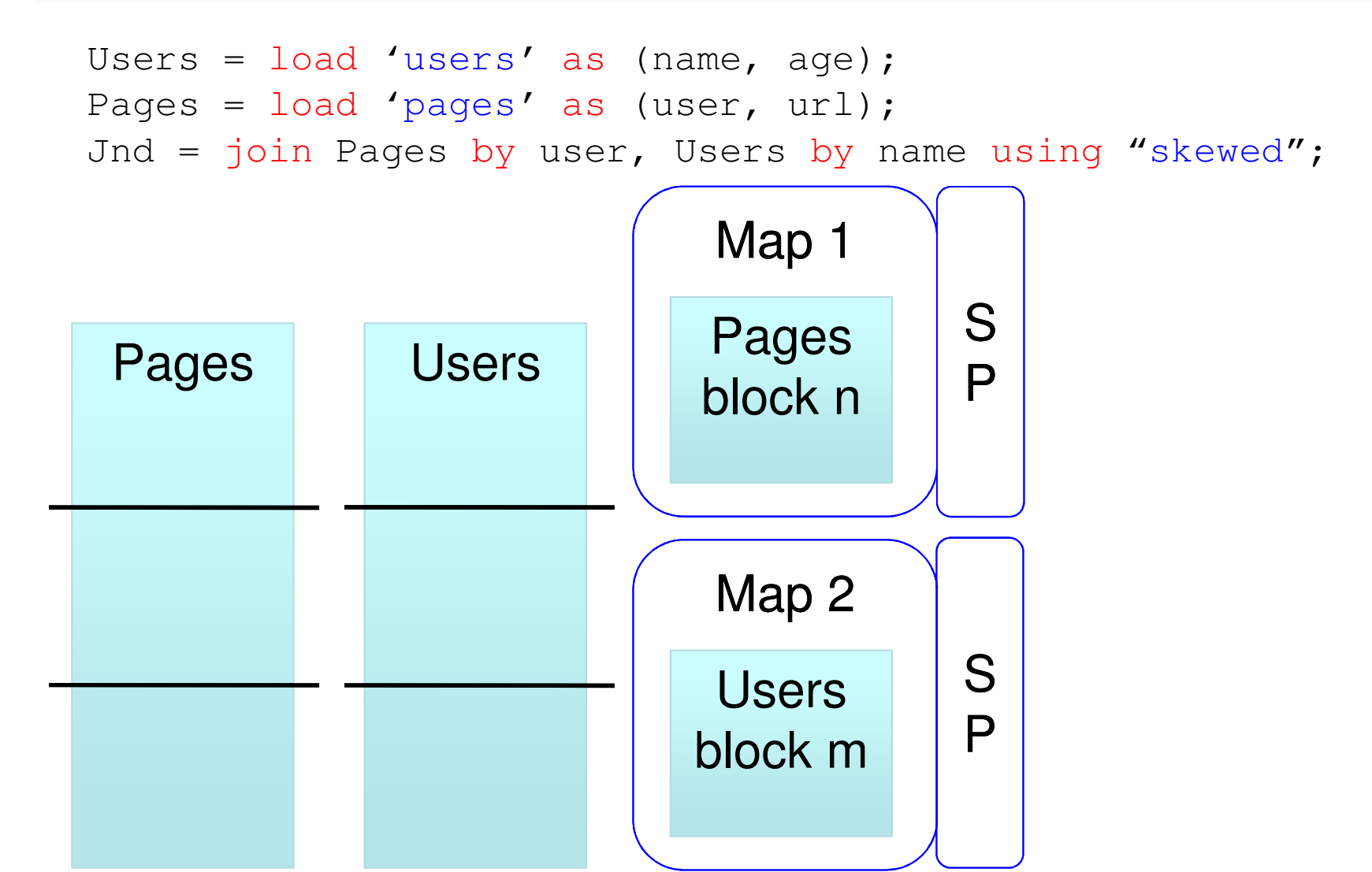

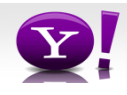

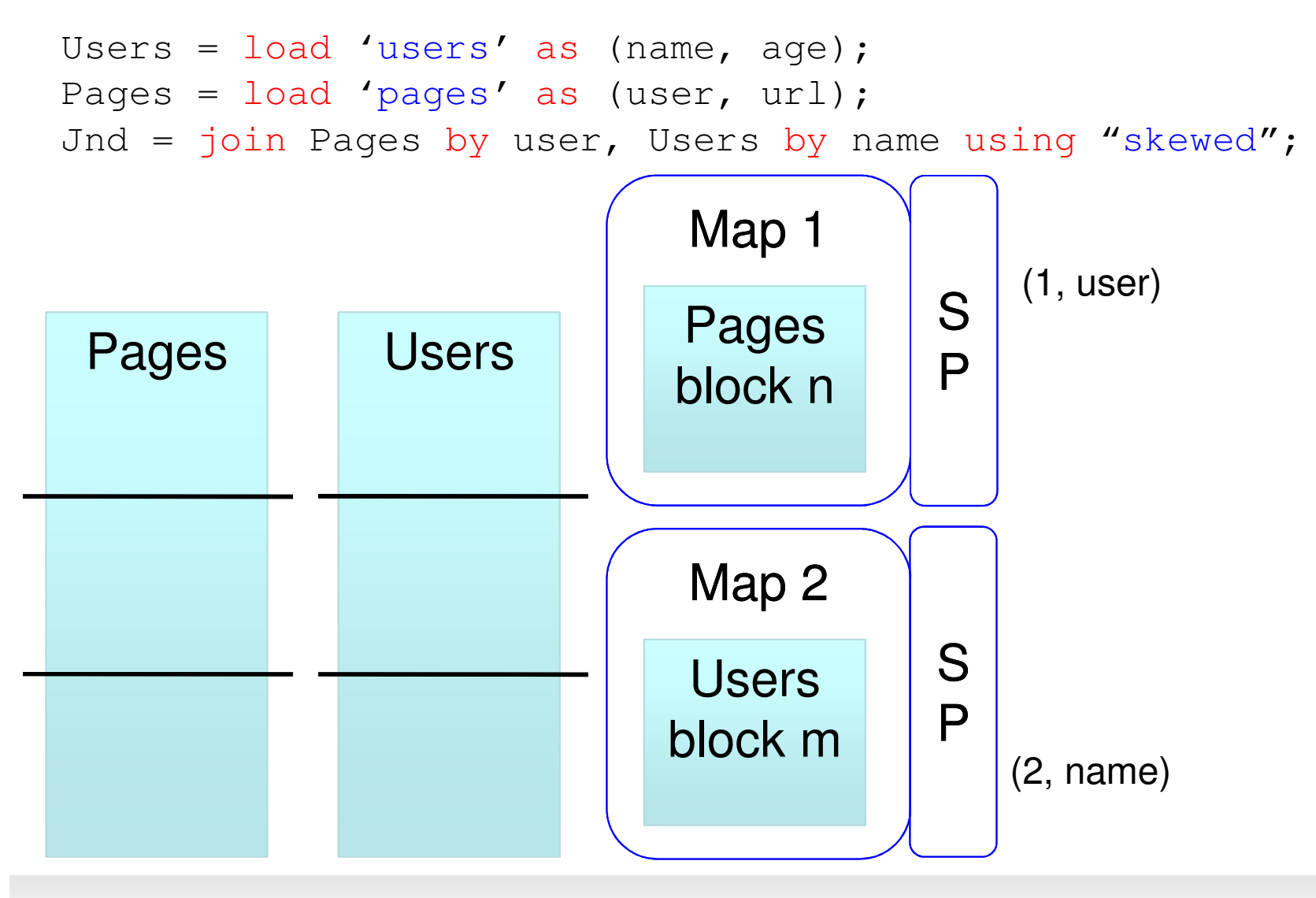

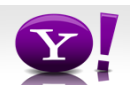

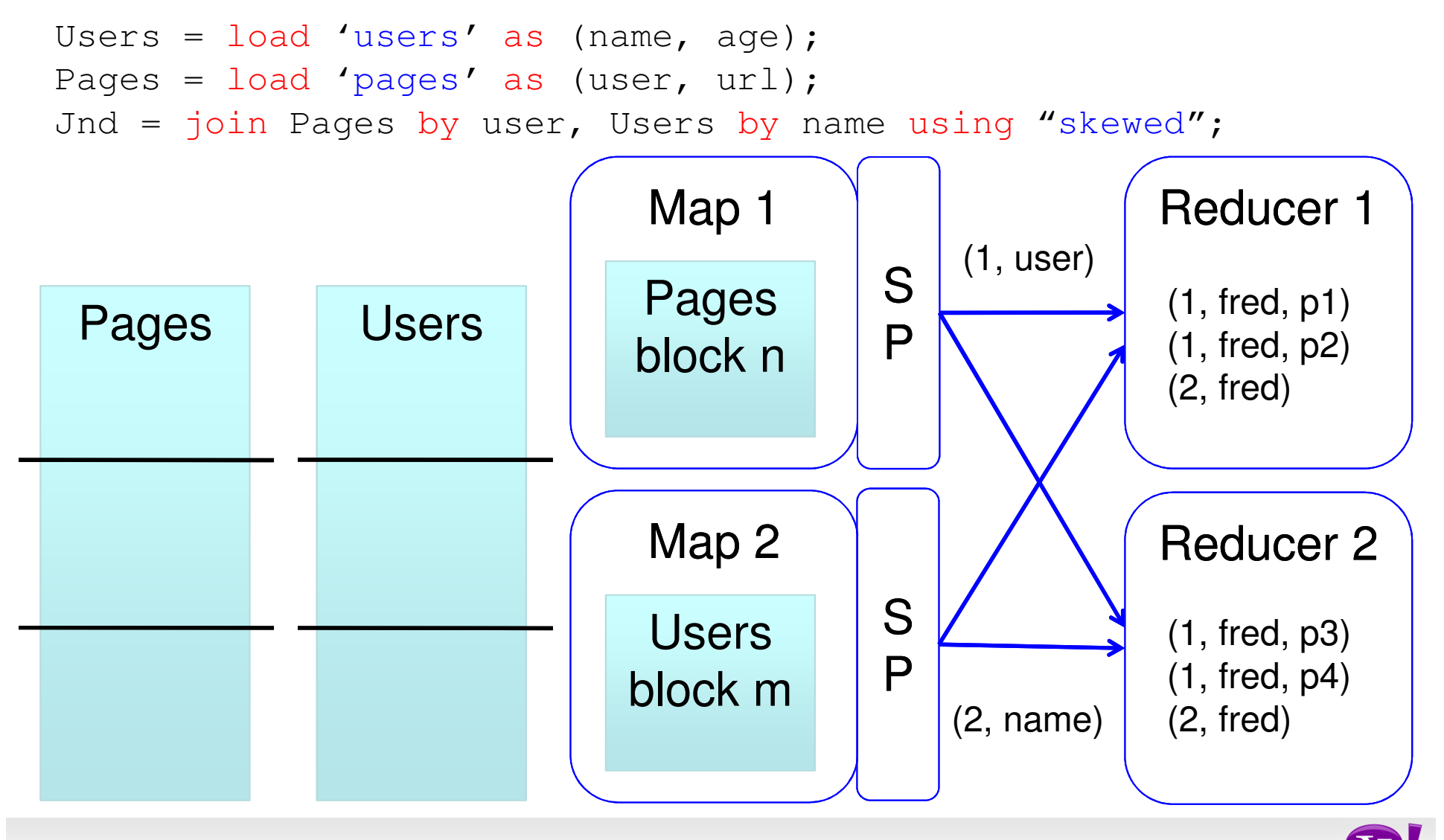

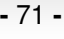

# **Merge Join**

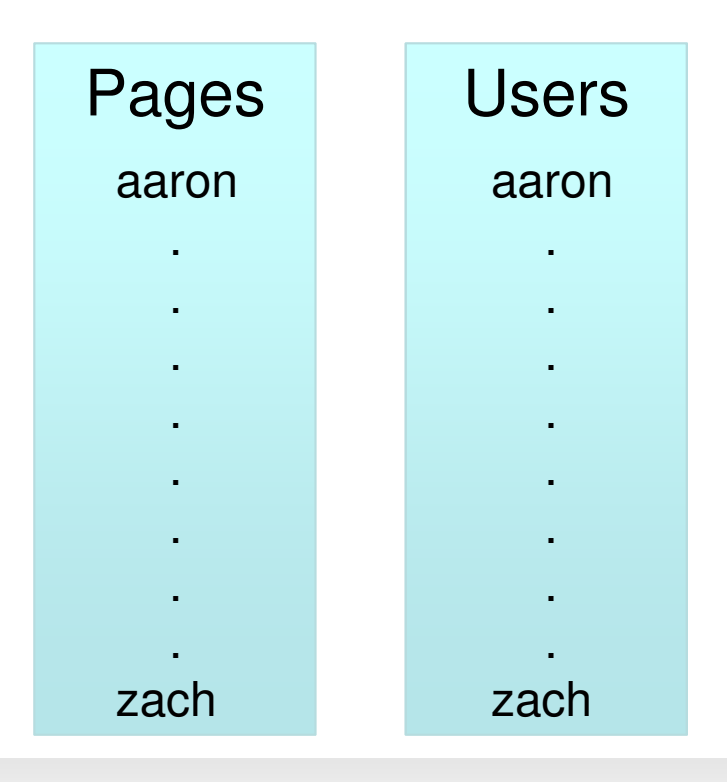

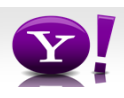
#### **Merge Join**

```
Users = load 'users' as (name, age);
Pages = load 'pages' as (user, url);
Jnd = join Pages by user, Users by name using "merge";
```
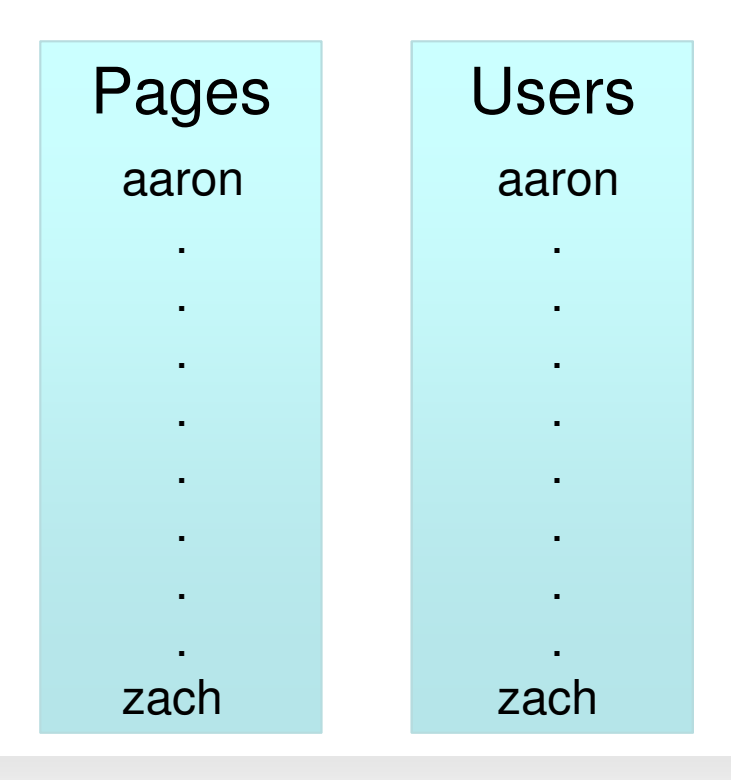

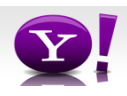

#### **Merge Join**

```
Users = load 'users' as (name, age);
Pages = load 'pages' as (user, url);
Jnd = join Pages by user, Users by name using "merge";
```
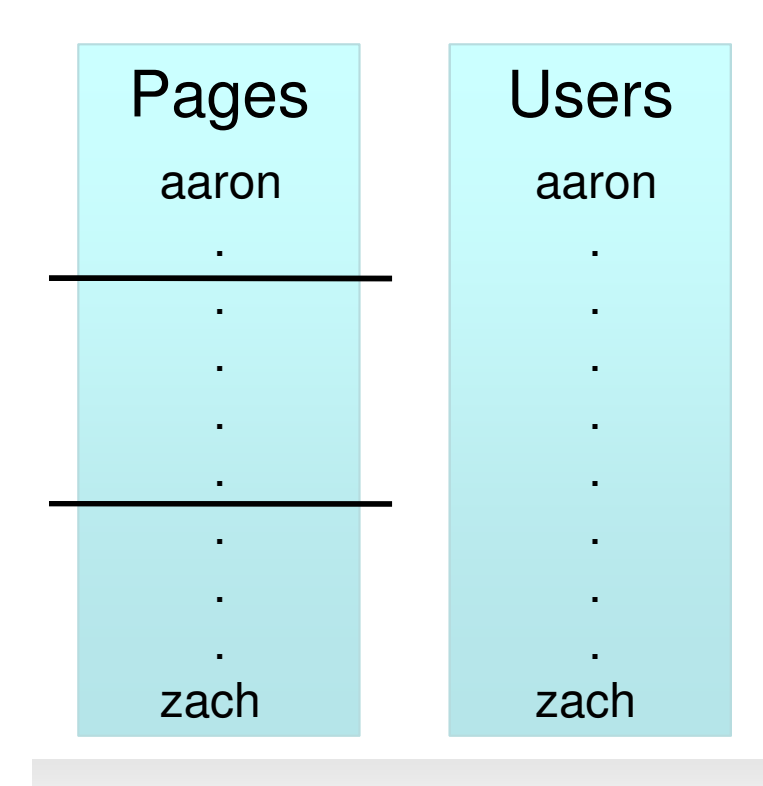

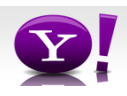

#### **Merge Join**

```
Users = load 'users' as (name, age);
Pages = load 'pages' as (user, url);
Jnd = join Pages by user, Users by name using "merge";
```
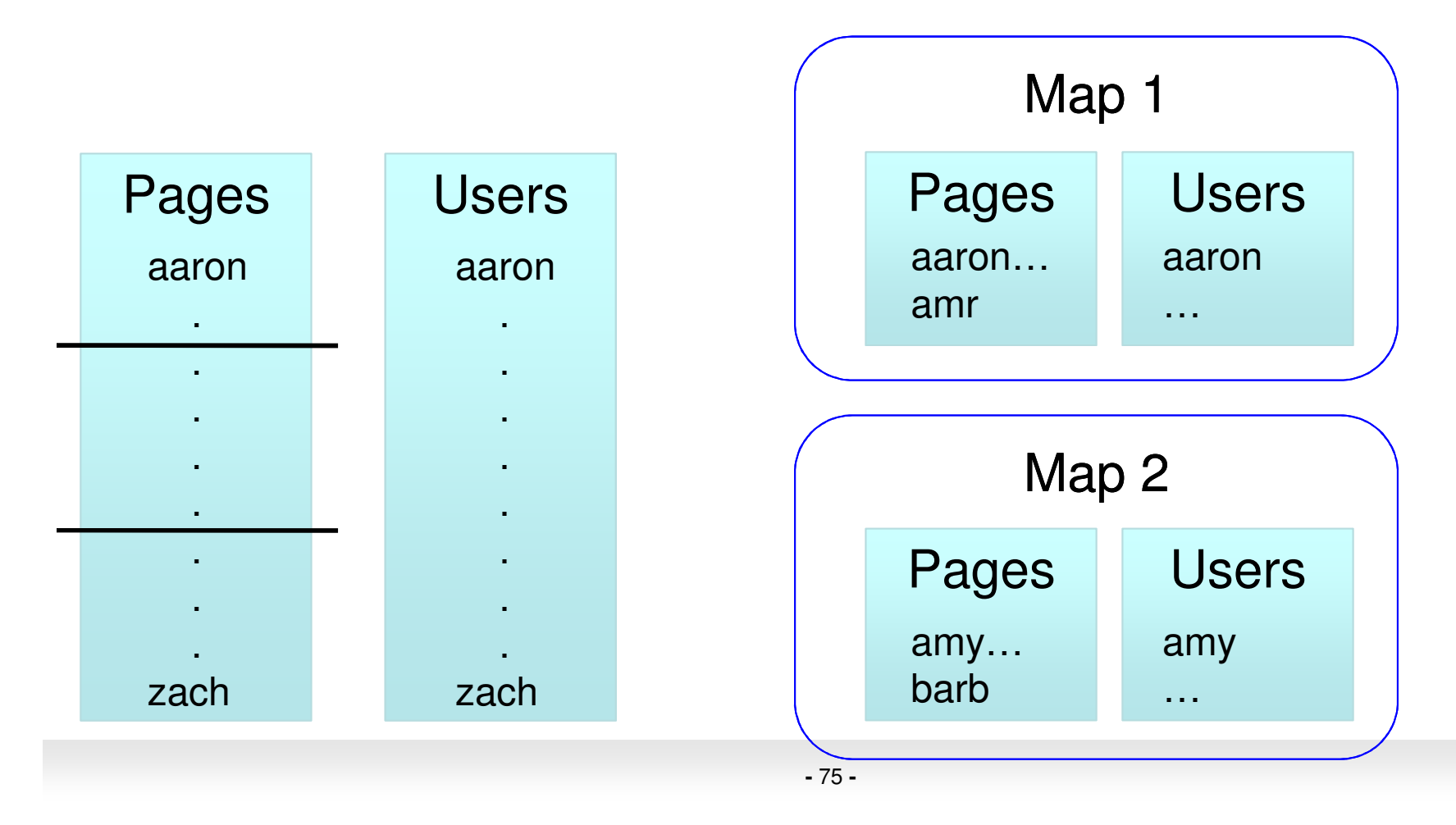

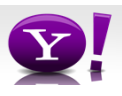

#### **Multi-store script**

```
A = load 'users' as (name, age, gender, city, state);
B = filter A by name is not null;C1 = group B by age, gender;
D1 = foreach C1 generate group, COUNT(B);
store D into 'bydemo';C2= group B by state;D2 = foreach C2 generate group, COUNT(B);
store D2 into 'bystate';
```
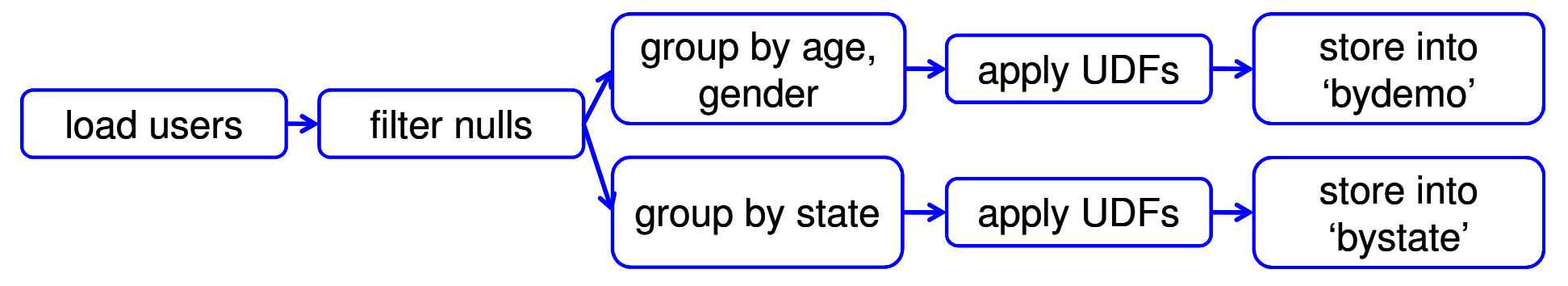

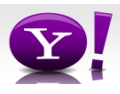

#### **Multi-Store Map-Reduce Plan**

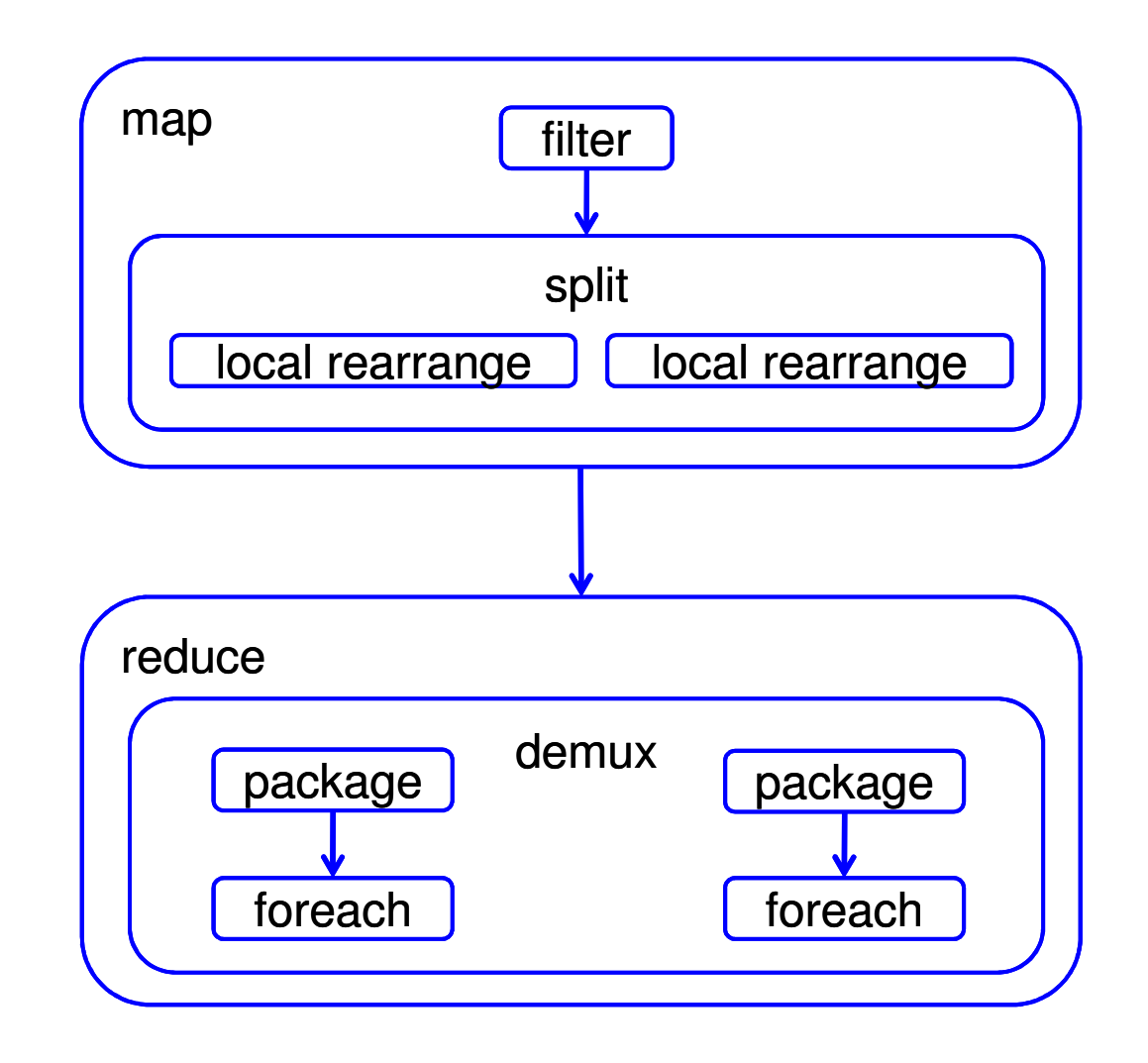

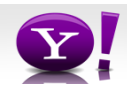

#### **What are people doing with Pig**

- $\bullet$ At Yahoo ~70% of Hadoop jobs are Pig jobs
- $\bullet$ Being used at Twitter, LinkedIn, and other companies
- $\bullet$  Available as part of Amazon EMR web service and ClouderaHadoop distribution
- $\bullet$  What users use Pig for:
	- Search infrastructure
	- Ad relevance
	- Model training
	- User intent analysis
	- Web log processing
	- Image processing
	- Incremental processing of large data sets

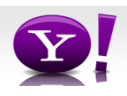

#### **What We're Working on this Year**

- $\bullet$ Optimizer rewrite
- $\bullet$ Integrating Pig with metadata
- $\bullet$  Usability – our current error messages might as well be written in actual Latin
- $\bullet$ Automated usage info collection
- $\bullet$ UDFs in python

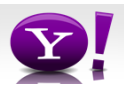

#### **Research Opportunities**

- $\bullet$  Cost based optimization – how does current RDBMS technology carry over to MR world?
- Memory Usage given that data processing is very memory intensive  $\bullet$ and Java offers poor control of memory usage, how can Pig be written to use memory well?
- Automated Hadoop Tuning Can Pig figure out how to configure  $\bullet$ Hadoop to best run a particular script?
- Indices, materialized views, etc. How do these traditional RDBMS  $\bullet$ tools fit into the MR world?
- Human time queries Analysts want access to the petabytes of data  $\bullet$ available via Hadoop, but they don't want to wait hours for their jobs to finish; can Pig find a way to answer analysts question in under 60 seconds?
- $\bullet$  Map-Reduce-Reduce – Can MR be made more efficient for multiple MR jobs?
- How should Pig integrate with workflow systems? $\bullet$
- $\bullet$ See more: http://wiki.apache.org/pig/PigJournal

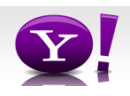

#### **Learn More**

- •Visit our website: http://hadoop.apache.org/pig/
- $\bullet$  On line tutorials
	- From Yahoo, http://developer.yahoo.com/hadoop/tutorial/
	- From Cloudera, http://www.cloudera.com/hadoop-training
- $\bullet$  A couple of Hadoop books are available that includechapters on Pig, search at your favorite bookstore
- $\bullet$  Join the mailing lists:
	- <u>pig-user@hadoop.apache.org</u> for user questions
	- $-$  <u>pig-dev@hadoop.apache.com</u> for developer issues
- $\bullet$ Contribute your work, over 50 people have so far

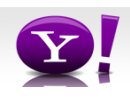

#### Pig Latin Mini-Tutorial

(will skip in class; please read in order to do homework 7)

### Outline

Based entirely on Pig Latin: A not-soforeign language for data processing, by Olston, Reed, Srivastava, Kumar, and Tomkins, 2008

Quiz section tomorrow: in CSE 403(this is CSE, don't go to EE1)

# Pig-Latin Overview

- •Data model = loosely typed nested relations
- •Query model  $=$  a sql-like, dataflow language
- • Execution model:
	- –Option 1: run locally on your machine
	- – Option 2: compile into sequence of map/reduce, run on a cluster supporting Hadoop

### Example

- • Input: a table of urls: (url, category, pagerank)
- • Compute the average pagerank of all sufficiently high pageranks, for each category
- • Return the answers only for categories with sufficiently many such pages

#### First in SQL…

SELECT category, AVG(pagerank)FROM urlsWHERE pagerank > 0.2 GROUP By categoryHAVING COUNT(\*) > 106

# …then in Pig-Latin

good urls = FILTER urls BY pagerank  $> 0.2$ groups = GROUP good\_urls BY categorybig groups  $=$  FILTER groups  $\mathsf{BY}\ \mathsf{COUNT}(\mathsf{good\_urls}) > 10^6$ output = FOREACH big\_groups GENERATE category, AVG(good\_urls.pagerank)

### Types in Pig-Latin

- Atomic: string or number, e.g. 'Alice' or 55
- Tuple: ('Alice', 55, 'salesperson')
- Bag: {('Alice', 55, 'salesperson'), ('Betty',44, 'manager'), …}
- Maps: we will try not to use these

## Types in Pig-Latin

Bags can be nested !

- • $\{(a', \{1,4,3\}), (c', \{ \}), (d', \{2,2,5,3,2\})\}$
- Tuple components can be referenced by number
- •\$0, \$1, \$2, …

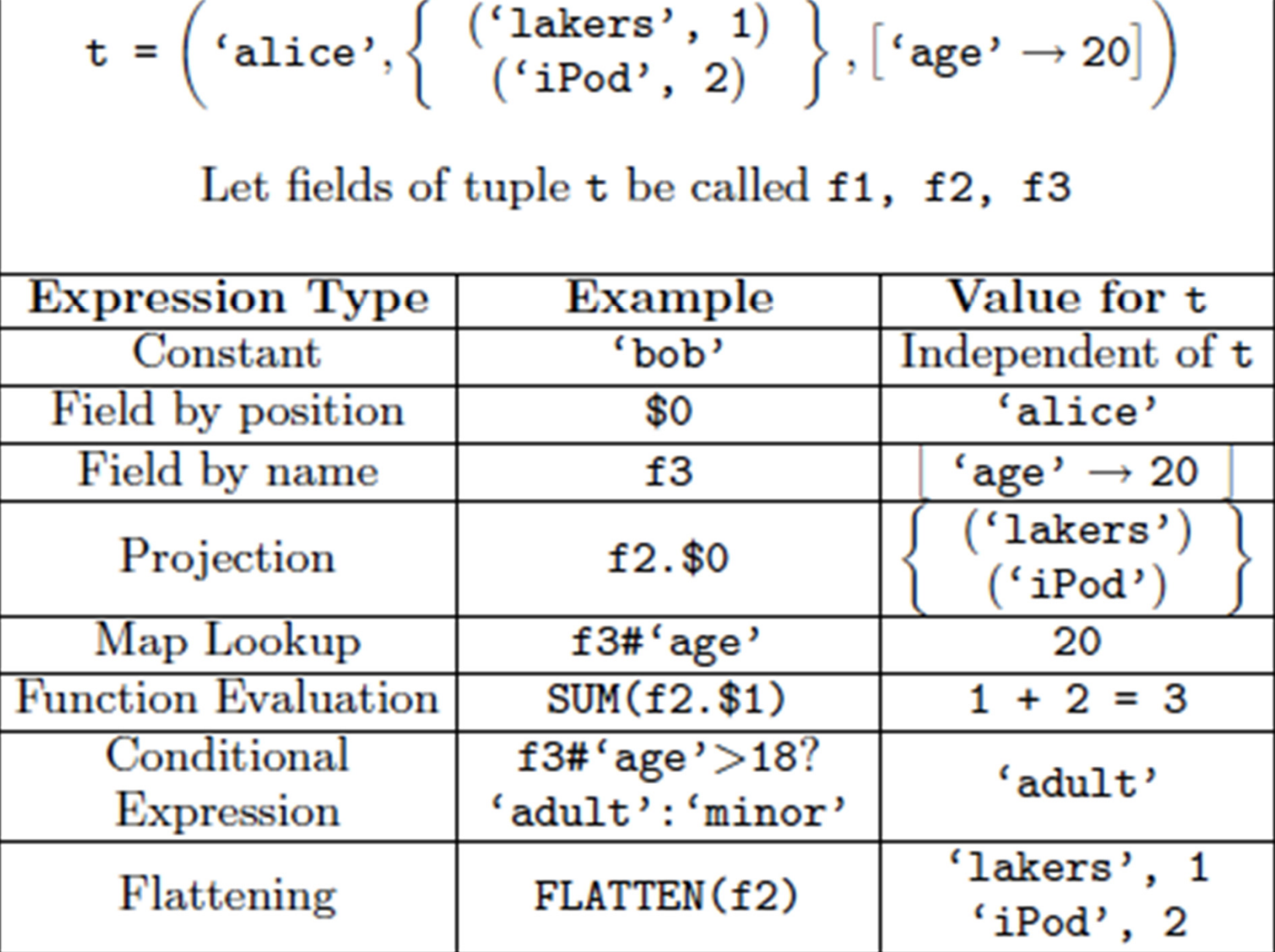

## Loading data

- • Input data = FILES ! –Heard that before ?
- • The LOAD command parses an input file into a bag of records
- • Both parser (="deserializer") and output type are provided by user

#### Loading data

queries = LOAD 'query\_log.txt'USING myLoad( )AS (userID, queryString, timeStamp)

# Loading data

- USING userfuction( ) -- is optional
	- –Default deserializer expects tab-delimited file
- AS type is optional
	- – Default is a record with unnamed fields; refer to them as \$0, \$1, …
- The return value of LOAD is just a handle to a bag
	- – The actual reading is done in pull mode, or parallelized

### FOREACH

#### expanded\_queries <sup>=</sup> FOREACH queriesGENERATE userId, expandQuery(queryString)

expandQuery( ) is a UDF that produces likely expansionsNote: it returns a bag, hence expanded\_queries is a nested bag

### FOREACH

expanded\_queries <sup>=</sup> FOREACH queriesGENERATE userId, flatten(expandQuery(queryString))

#### Now we get a flat collection

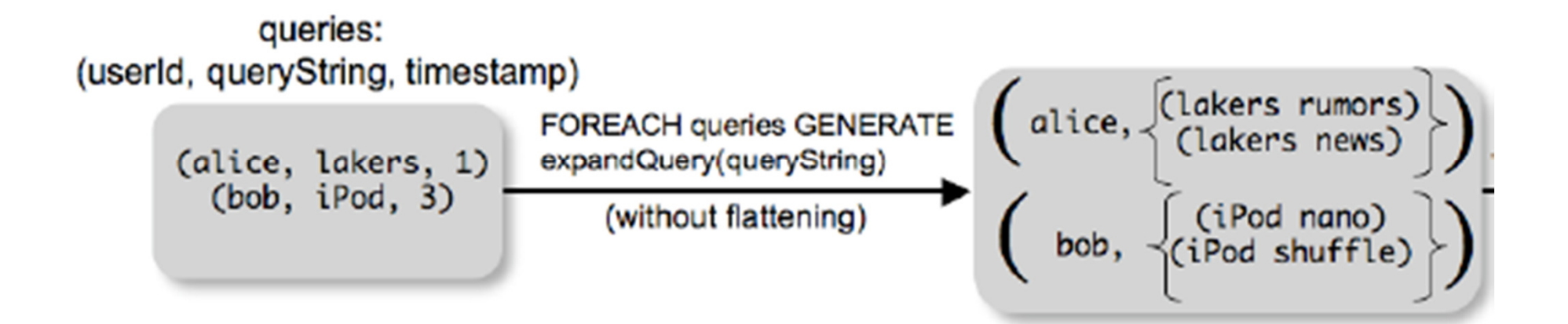

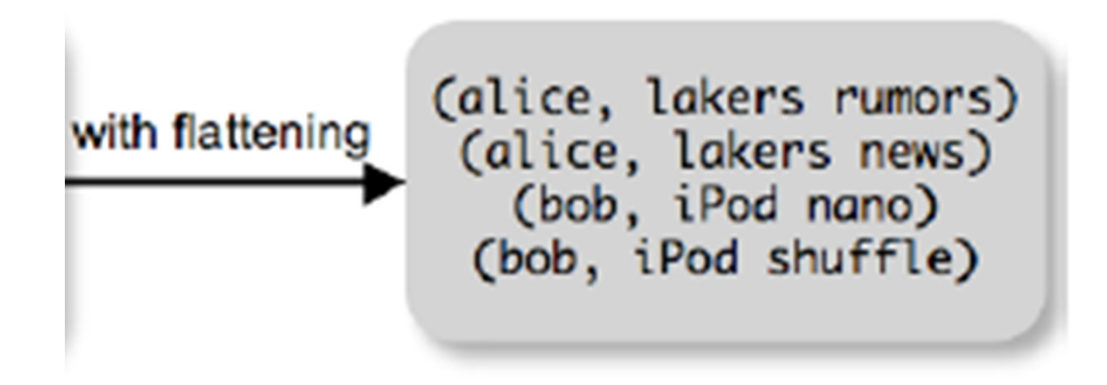

# FLATTEN

Note that it is NOT a first class function !(that's one thing I don't like about Pig-latin)

- • First class FLATTEN:
	- – $FLATTEN(\{\{2,3\},\{5\},\{\},\{4,5,6\}\}) = \{2,3,5,4,5,6\}$ – $\text{Type: } \{\{\mathsf{T}\}\} \to \{\mathsf{T}\}$
- • Pig-latin FLATTEN
	- – $FLATTEN(\{4,5,6\}) = 4, 5, 6$

– $Type: \{T\} \to T, T, T, ..., T$  ?????

## FILTER

Remove all queries from Web bots:

real\_queries = FILTER queries BY userId neq 'bot'

Better: use a complex UDF to detect Web bots:

real queries  $=$  FILTER queries BY NOT isBot(userId)

# JOIN

#### results: {(queryString, url, position)}revenue: {(queryString, adSlot, amount)}

#### join result = JOIN results BY queryString revenue BY queryString

join result : {(queryString, url, position, adSlot, amount)}

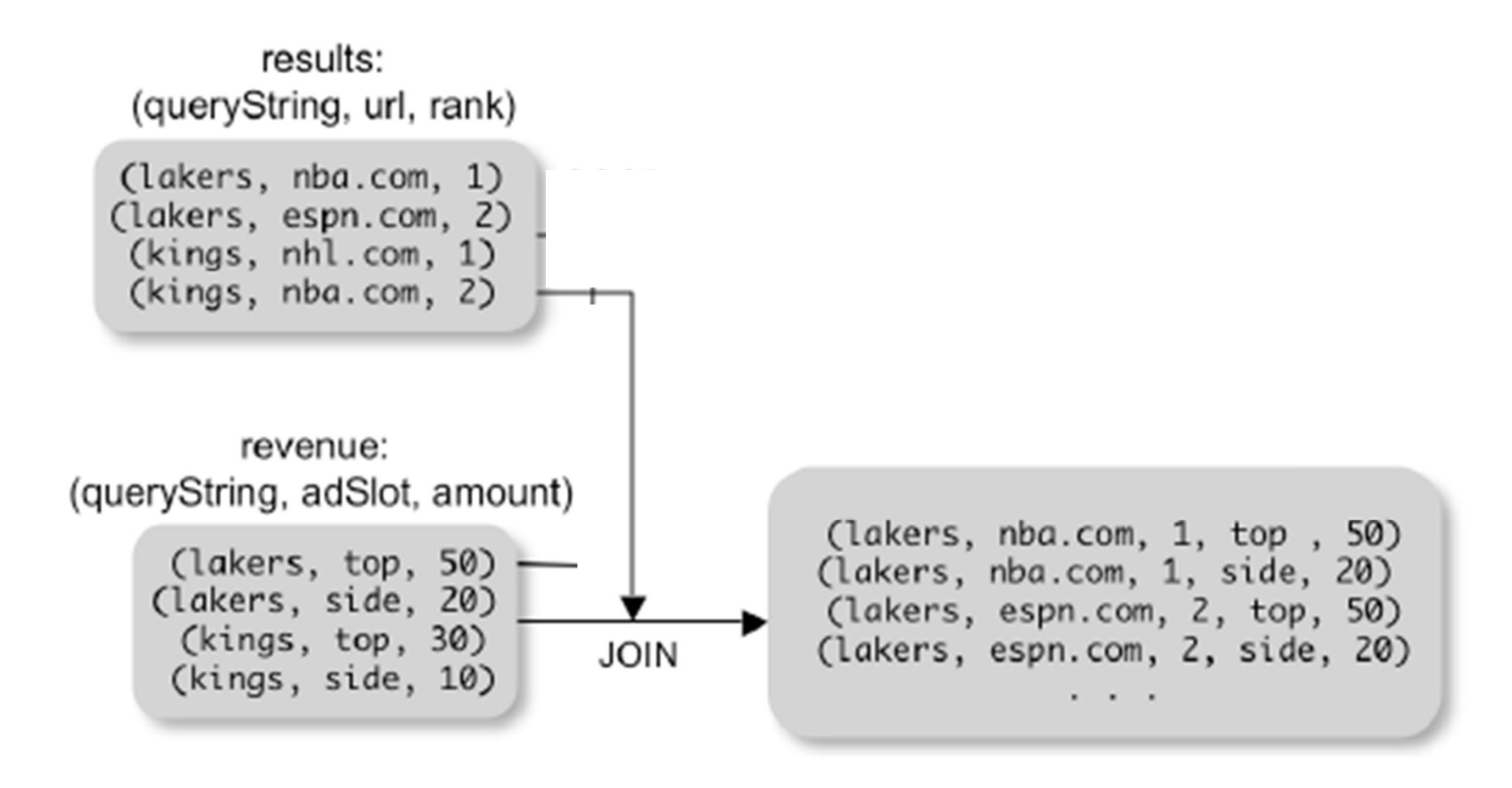

## GROUP BY

revenue: {(queryString, adSlot, amount)}

grouped revenue = GROUP revenue BY queryString

```
query_revenues =
```
FOREACH grouped revenue

GENERATE queryString,

SUM(revenue.amount) AS totalRevenue

query\_revenues: {(queryString, totalRevenue)} 101 grouped\_revenue: {(queryString, {(adSlot, amount)})}

### Simple Map-Reduce

```
input : {(field1, field2, field3, . . . .)}
```

```
map result = FOREACH inputGENERATE FLATTEN(map(*))key_groups = GROUP map_result BY $0output = FOREACH key_groups

GENERATE reduce($1)
```
map\_result : {(a1, a2, a3, . . .)}key groups :  $\{(a1, {(a2, a3, ...)}\})$ 

102

## Co-Group

results: {(queryString, url, position)}revenue: {(queryString, adSlot, amount)}

#### grouped  $data =$ COGROUP results BY queryString,revenue BY queryString;

grouped\_data: {(queryString, results:{(url, position)},revenue:{(adSlot, amount)})}

What is the output type in general ?

### Co-Group

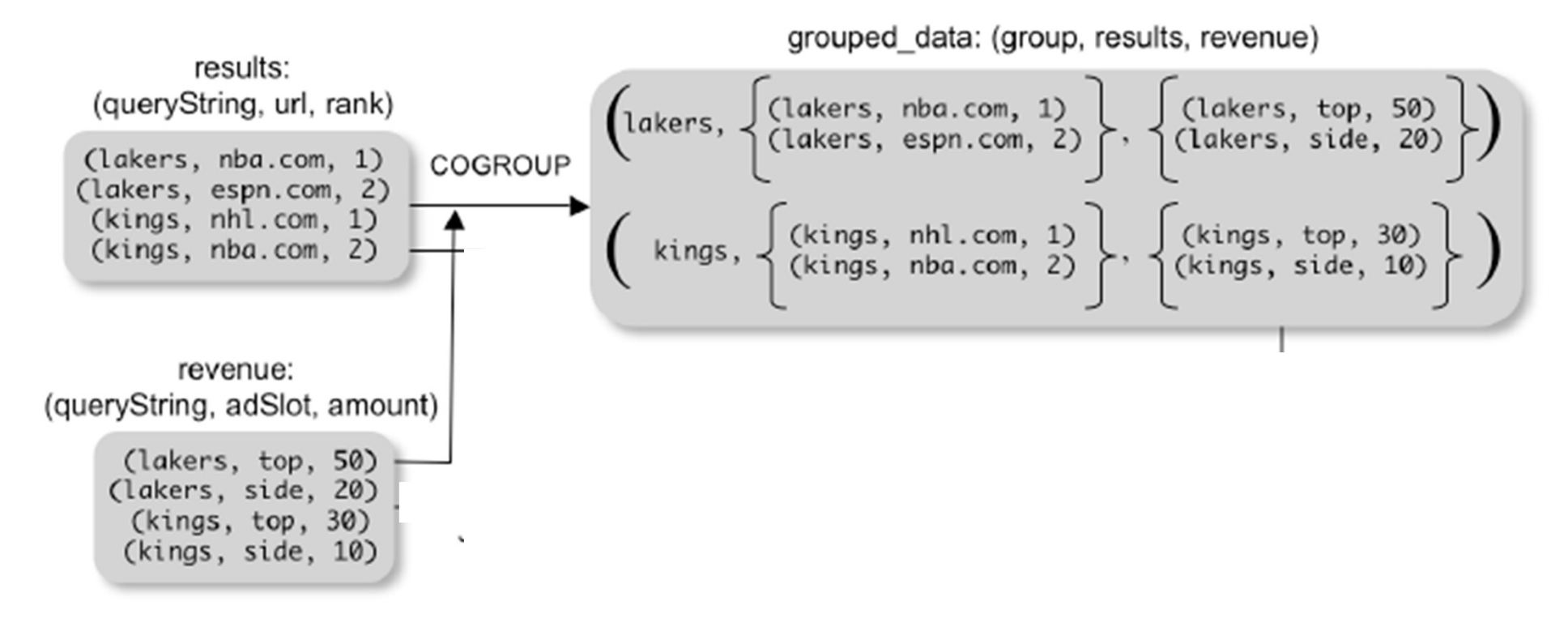

Is this an inner join, or an outer join  $?_{_{104}}$ 

## Co-Group

grouped\_data: {(queryString, results:{(url, position)},revenue:{(adSlot, amount)})}

url revenues =  $FOREACH$  grouped data **GENERATE** FLATTEN(distributeRevenue(results, revenue));

distributeRevenue is a UDF that accepts search results and revenue information for a query string at a time, and outputs a bag of urls and the revenue attributed to them.

### Co-Group v.s. Join

grouped\_data: {(queryString, results:{(url, position)},revenue:{(adSlot, amount)})}

grouped\_data = COGROUP results BY queryString, revenue BY queryString;join  $result = FOREACH$  grouped data GENERATE FLATTEN(results), FLATTEN(revenue);

Result is the same as JOIN

## Asking for Output: STORE

STORE query revenues INTO `myoutput' USING myStore();

Meaning: write query revenues to the file 'myoutput'

### Implementation

- •Over Hadoop !
- • Parse query:
	- –Everything between LOAD and STORE  $\rightarrow$ one logical plan
- •Logical plan  $\rightarrow$  sequence of<br>Man/Reduce ons Map/Reduce ops
- • All statements between two (CO)GROUPs → one Map/Reduce op
#### Implementation

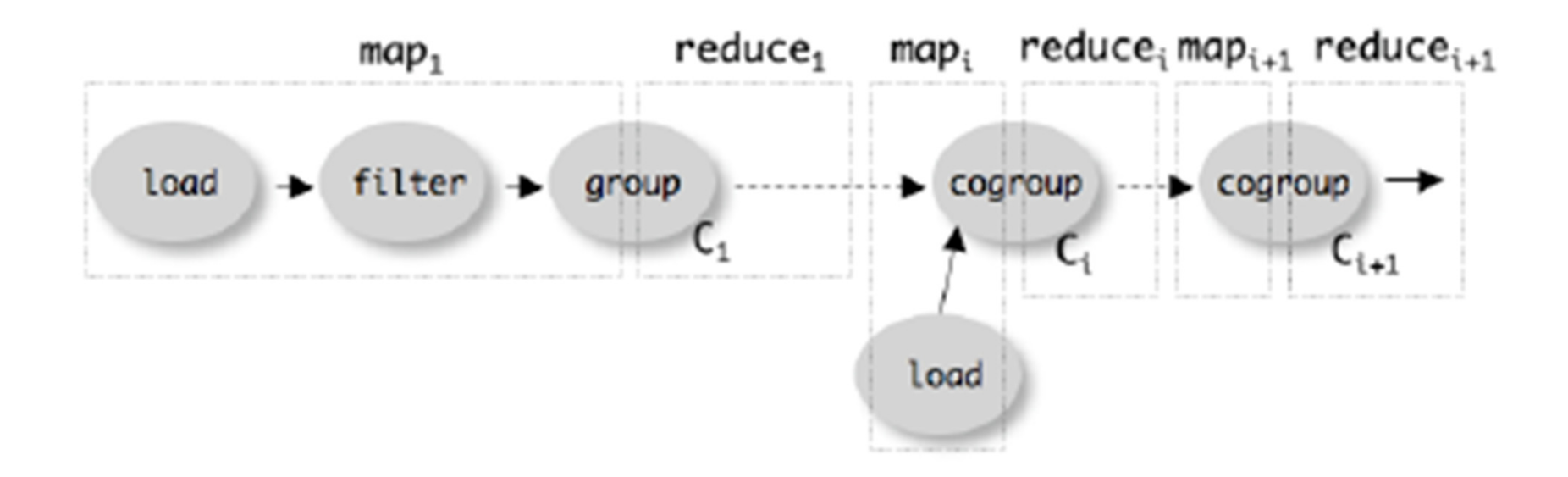

#### Bloom Filters

#### We \*WILL\* discuss in class !

## Lecture on Bloom Filters

Not described in the textbook !Lecture based in part on:

- Broder, Andrei; Mitzenmacher, Michael (2005), "Network Applications of Bloom Filters: A Survey", Internet Mathematics 1 (4): 485–509
- Bloom, Burton H. (1970), "Space/time tradeoffs in hash coding with allowable errors", Communications of the ACM 13 (7): 422–42

## Pig Latin Example Continued

Users(name, age)Pages(user, url)

> SELECT Pages.url, count(\*) as cnt FROM Users, Pages WHERE Users.age in [18..25] and Users.name = Pages.userGROUP BY Pages.urlORDER DESC cnt

## Example

Problem: many Pages, but only a few visited by users with age 18..25

- • Pig's solution:
	- –MAP phase sends all pages to the reducers
- • How can we reduce communication cost ?

### Hash Maps

- •Let  $S = \{x_1, x_2, ..., x_n\}$  be a set of elements
- •Let  $m > n$
- •Hash function  $h : S \rightarrow \{1, 2, ..., m\}$

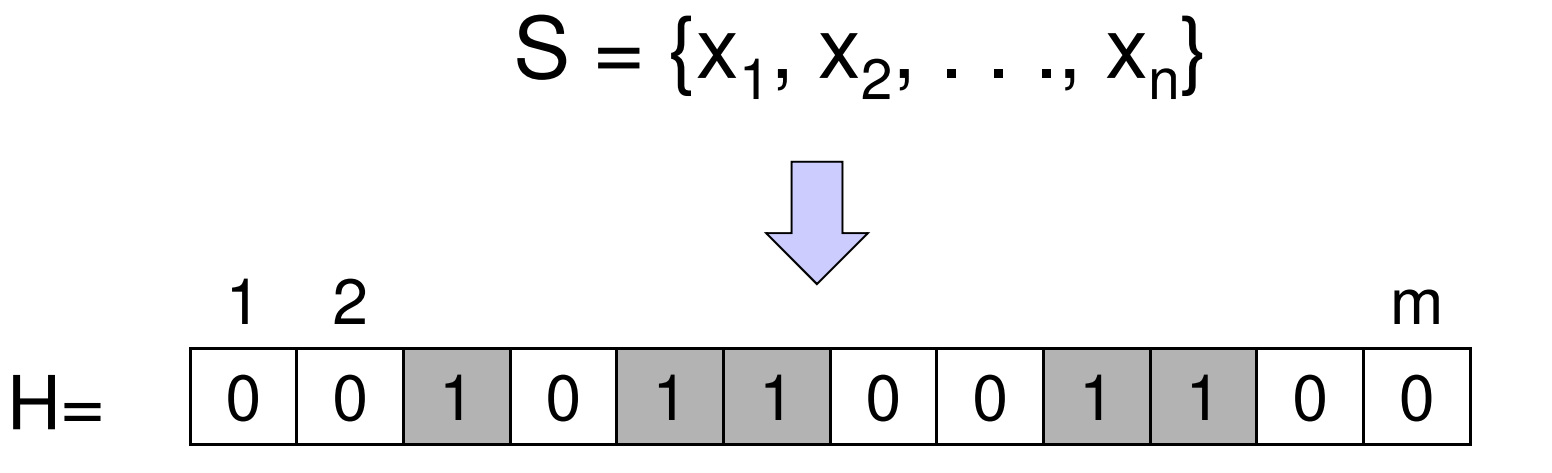

114

## Hash Map = Dictionary

The hash map acts like a dictionary

• $Insert(x, H) = set bit h(x) to 1$ 

–Collisions are possible

• $Member(y, H) = check if bit h(y) is 1$ 

–False positives are possible

- • $Delete(y, H) = not supported !$ 
	- –Extensions possible, see later

## Example (cont'd)

- Map-Reduce task 1
	- – Map task: compute a hash map H of **User** names**,** where age in [18..25]. Several Map tasks in parallel.
	- – Reduce task: combine all hash maps using OR. One single reducer suffices.
- Map-Reduce task 2
	- –Map tasks 1: map each **User** to the appropriate region
	- –Map tasks 2: map only **Pages** where user in H to appropriate region
	- –Reduce task: do the join

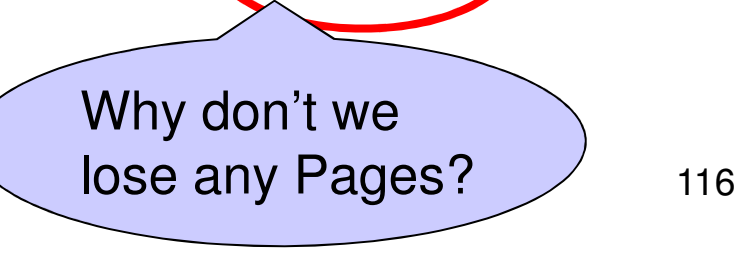

# Analysis

- •Let  $S = \{x_1, x_2, \ldots, x_n\}$
- •Let  $j = a$  specific bit in H  $(1 \le j \le m)$
- •What is the probability that j remains 0 after inserting all n elements from S into H ?
- •Will compute in two steps

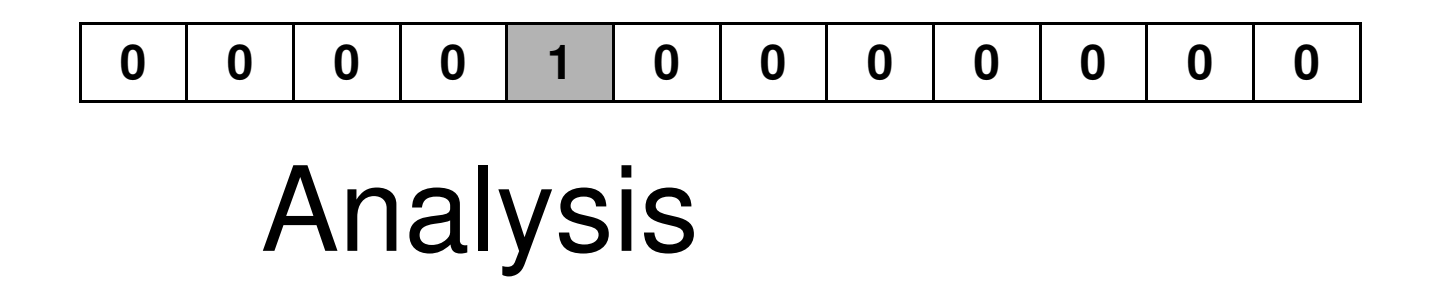

- • $Recall$   $|H| = m$
- $\bullet$   $\;$   $\;$   $\sf I}$   $\;$   $\sf \Delta t'$   $\sf C$   $\;$   $\;$   $\sf I}$   $\;$   $\sf C$   $\;$   $\sf I$   $\;$   $\sf C$ Let's insert only  $x_i$  into H
- •What is the probability that bit j is 0 ?

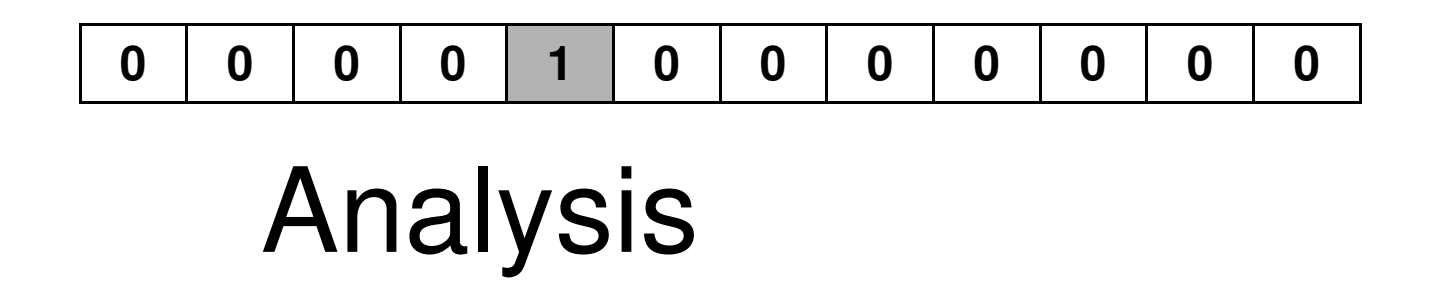

- • $Recall$   $|H| = m$
- $\bullet$   $\;$   $\;$   $\sf I}$   $\;$   $\sf \Delta t'$   $\sf C$   $\;$   $\;$   $\sf I}$   $\;$   $\sf C$   $\;$   $\sf I$   $\;$   $\sf C$ Let's insert only  $x_i$  into H
- •What is the probability that bit j is 0 ?
- •Answer:  $p = 1 - 1/m$

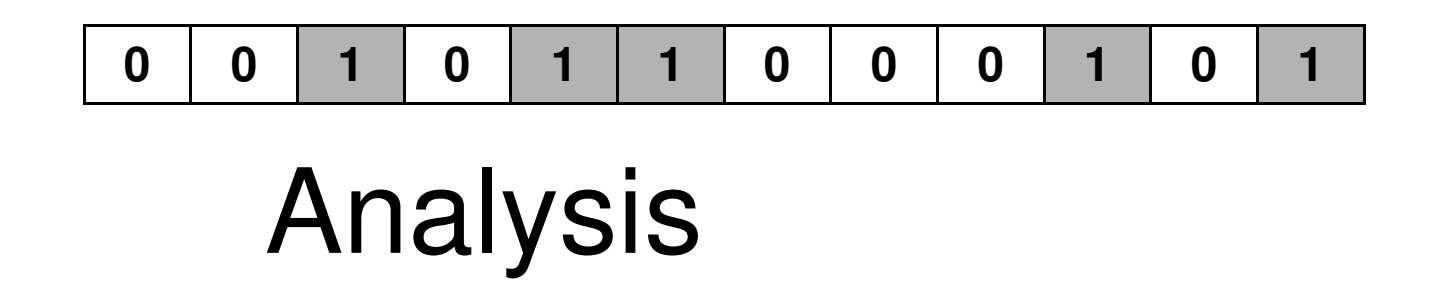

- •Recall  $|H| = m$ ,  $S = {x_1, x_2, ..., x_n}$
- •Let's insert all elements from S in H
- • What is the probability that bit j remains 0 ?

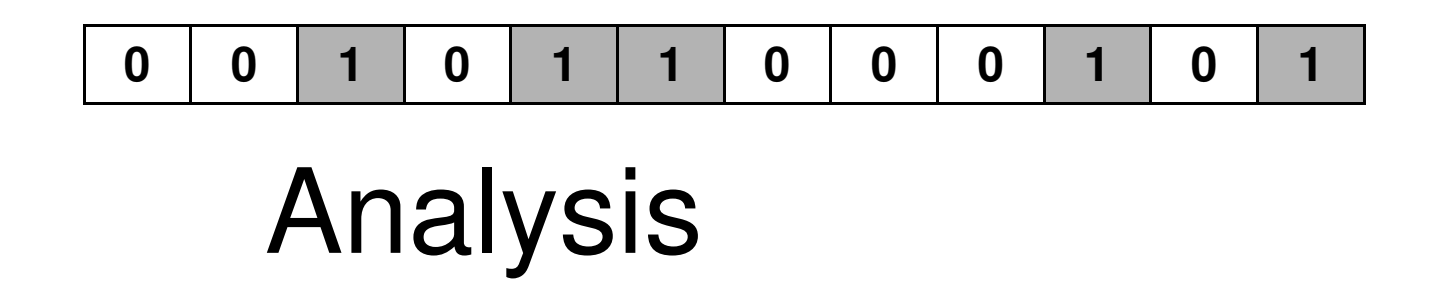

- •Recall  $|H| = m$ ,  $S = {x_1, x_2, ..., x_n}$
- •Let's insert all elements from S in H
- • What is the probability that bit j remains 0 ?
- •Answer:  $p = (1 - 1/m)^n$

## Probability of False Positives

- • Take a random element y, and check member(y,H)
- •What is the probability that it returns true?

## Probability of False Positives

- • Take a random element y, and check member(y,H)
- •What is the probability that it returns true?

• Answer: it is the probability that bit h(y) is 1, which is f = 1  $-$  (1  $-$  1/m)<sup>n</sup>  $\approx$  1  $-$  e<sup>-n/m</sup>

## Analysis: Example

•Example:  $m = 8n$ , then  $f \approx 1 - e^{-n/m} = 1 - e^{-1/8} \approx 0.11$ 

- •A 10% false positive rate is rather high…
- $\bullet$  Binnm tilters improve that looming hey Bloom filters improve that (coming next)

## Bloom Filters

- •Introduced by Burton Bloom in 1970
- •Improve the false positive ratio
- •Idea: use k independent hash functions

## Bloom Filter = Dictionary

- • $Insert(x, H) = set bits h_1(x), \ldots, h_k(x)$  to 1 –Collisions between x and x' are possible
- •Member(y, H) = check if bits  $h_1(y)$ , ...,  $h_k(y)$ are 1

–False positives are possible

- • $Delete(z, H) = not supported I$ 
	- –Extensions possible, see later

### Example Bloom Filter k=3

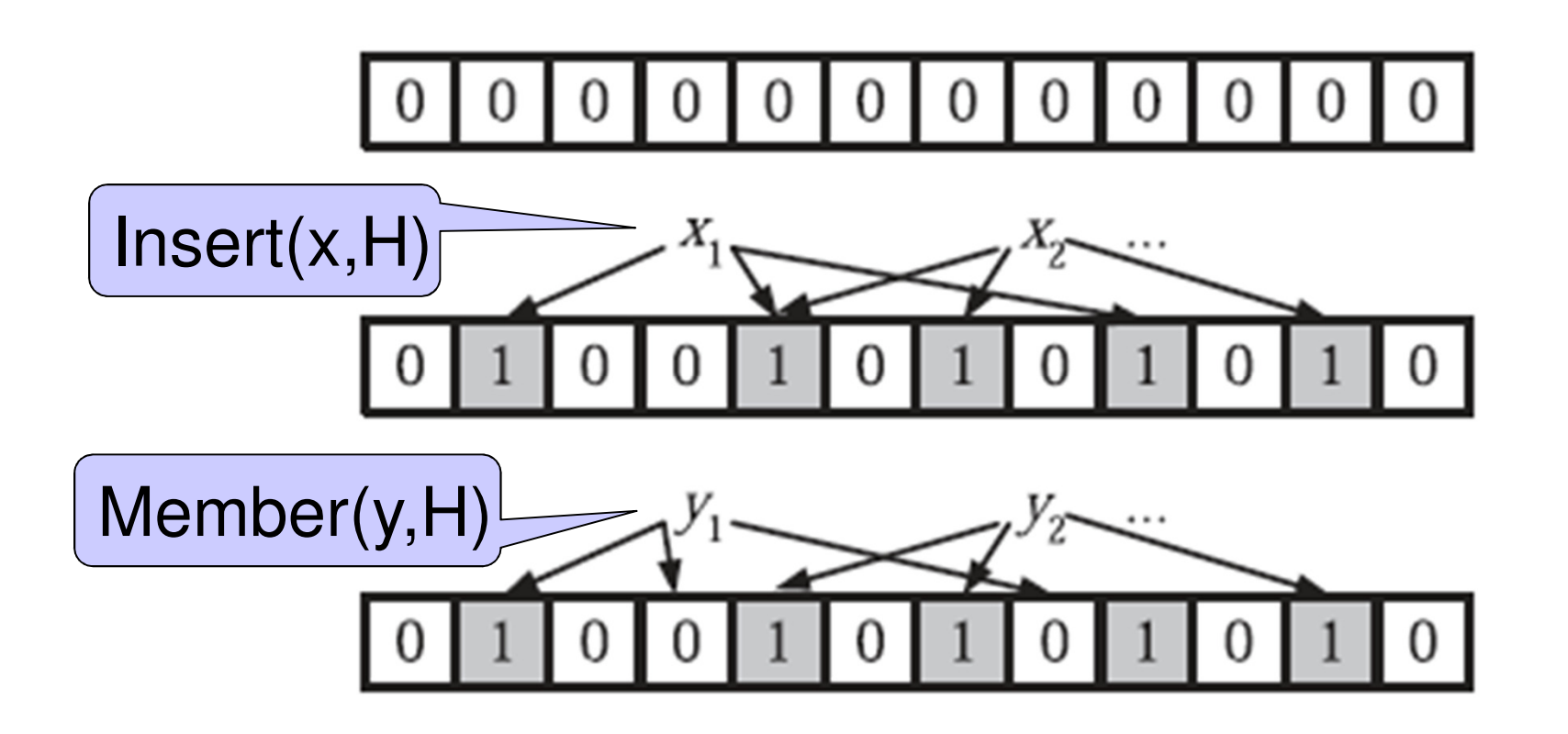

 $\mathsf{y}_1$  = is not in H (wny ?);  $\mathsf{y}_2$  may be in H (wny $_{27}$  $_{1}$  = is not in H (why ?); y 2 $_{2}$  may be in H (why $_{\rm 27}$ ?)

# Choosing k

Two competing forces:

- • If k = large
	- –Test more bits for member(y,H)  $\rightarrow$  lower false<br>nositive rate positive rate
	- –More bits in H are  $1 \rightarrow$  higher false positive rate
- •If  $k =$  small
	- –More bits in H are  $0 \rightarrow$  lower positive rate<br>Test fewer bits fer mambar(y  $\Box$ )  $\rightarrow$  bigber
	- –Test fewer bits for member(y,H)  $\rightarrow$  higher rate<br>Dan Suciu -- CSEP544 Fall 2010

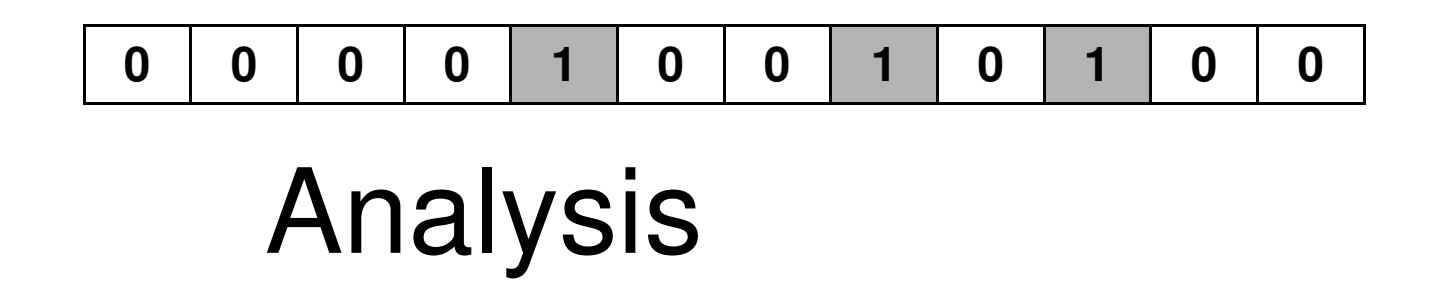

- •Recall  $|H| = m$ , #hash functions = k
- •Let's insert only  $x_i$  into H
- •What is the probability that bit j is 0 ?

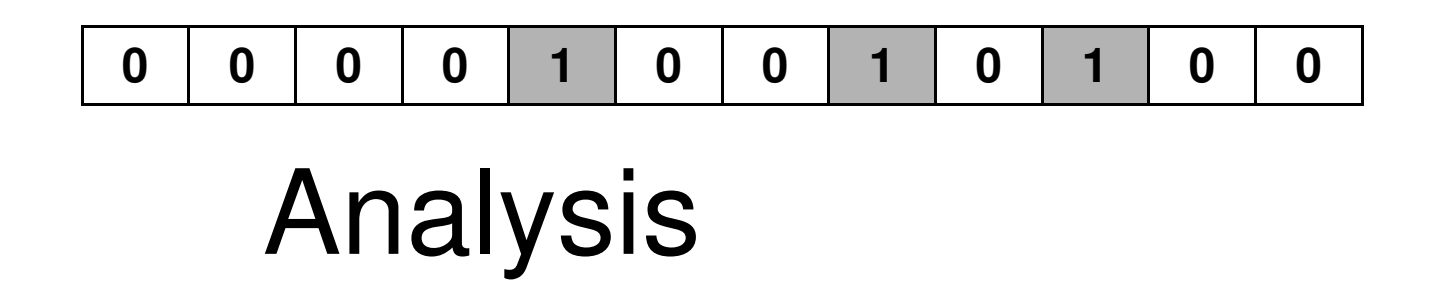

- •Recall  $|H| = m$ , #hash functions = k
- •Let's insert only  $x_i$  into H
- •What is the probability that bit j is 0 ?
- •Answer:  $p = (1 - 1/m)^k$

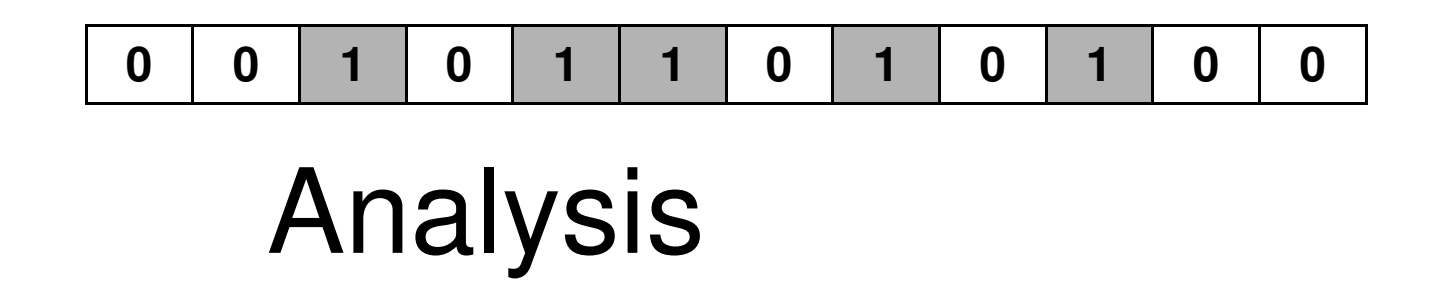

- •Recall  $|H| = m$ ,  $S = {x_1, x_2, ..., x_n}$
- •Let's insert all elements from S in H
- • What is the probability that bit j remains 0 ?

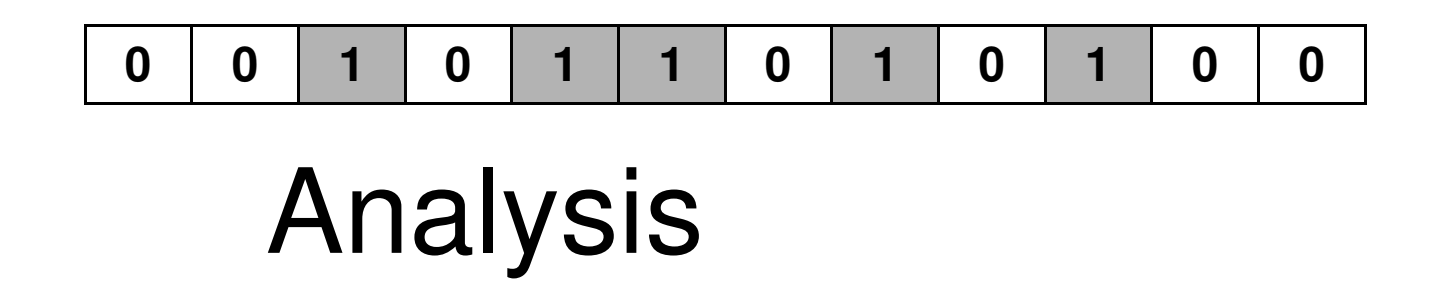

- •Recall  $|H| = m$ ,  $S = {x_1, x_2, ..., x_n}$
- •Let's insert all elements from S in H
- • What is the probability that bit j remains 0 ?
- •Answer:  $p = (1 - 1/m)^{kn} \approx e^{-kn/m}$

## Probability of False Positives

- • Take a random element y, and check member(y,H)
- • What is the probability that it returns true?

## Probability of False Positives

- • Take a random element y, and check member(y,H)
- • What is the probability that it returns true?
- • Answer: it is the probability that all k bits h<sub>1</sub>(y), ..<u>., h</u> <sub>k</sub>(y) are 1, which is: 134 $f = (1-p)^k \approx (1 - e^{-kn/m})^k$  $\thickapprox (1-\mathrm{e}^{\text{-kn/m}})^{\mathsf{k}}$

## Optimizing k

- • For fixed m, n, choose k to minimize the false positive rate f
- •Denote  $g = ln(f) = k ln(1 - e^{-kn/m})$
- •Goal: find k to minimize g

$$
\frac{\partial g}{\partial k} = \ln\left(1 - e^{-\frac{kn}{m}}\right) + \frac{kn}{m} \frac{e^{-\frac{kn}{m}}}{1 - e^{-\frac{kn}{m}}}
$$
  

$$
k = \ln 2 \times m / n
$$

135

## Bloom Filter Summary

Given  $n = |S|$ ,  $m = |H|$ , choose k  $=$  ln 2  $\times$  m /n hash functions

1  $|p \approx e^{-kn/m} = \frac{1}{2}$ Probability that some bit j is 1

Expected distribution

m/2 bits 1, m/2 bits 0

Probability of false positive

 $f = (1-p)^k \approx (1/2)^k = (1/2)^{(\ln 2)m/n} \approx (0.6185)^n$  $^{\mathsf{k}}\thickapprox (\frac{1}{2})^{\mathsf{k}}=$   $(\frac{1}{2})^{\mathsf{(ln2)m/n}}$   $\thickapprox$   $(0.6185)^{\mathsf{m/n}}$ 

### Bloom Filter Summary

- $\bullet~$  In practice one sets m = cn, for some constant c
	- and the state of the Thus, we use c bits for each element in S
	- Then  $f \approx (0.6185)^c = constant$
- Example:  $m = 8n$ , then
	- and the state of the  $k = 8(ln 2) = 5.545$  (use 6 hash functions)
	- and the state of the f ≈ (0.6185)<sup>m/n</sup> = (0.6185)<sup>8</sup>  $8 \thickapprox 0.02$  (2% false positives)
	- Compare to a hash table:  $f \approx 1 e^{-n/m} = 1 e^{-1/8} \approx 0.11$

The reward for increasing m is much higher for Bloom filters

## Set Operations

Intersection and Union of Sets:

- • $Set S \rightarrow Bloom filter H$ <br>  $Set S \rightarrow Bloom filter L$
- •Set S' → Bloom filter H'
- • How do we computed the Bloom filter for the intersection of S and S' ?

## Set Operations

Intersection and Union:

- • $Set S \rightarrow Bloom filter H$ <br>  $Set S \rightarrow Bloom filter H$
- •Set S' → Bloom filter H'
- • How do we computed the Bloom filter for the intersection of S and S' ?
- •Answer: bit-wise AND: H ∧ H'

# Counting Bloom Filter

Goal: support delete(z, H)Keep a counter for each bit j

- •Insertion  $\rightarrow$  increment counter
- •Deletion  $\rightarrow$  decrement counter
- •Overflow  $\rightarrow$  keep bit 1 forever Using 4 bits per counter:

Probability of overflow  $\leq$  1.37 10<sup>-15</sup>  $\times$  m

## Application: Dictionaries

#### Bloom originally introduced this for hyphenation

- • 90% of English words can be hyphenated using simple rules
- •10% require table lookup
- • Use "bloom filter" to check if lookup needed

# Application: Distributed Caching

- • Web proxies maintain a cache of (URL, page) pairs
- •If a URL is not present in the cache, they would like to check the cache of other proxies in the network
- •Transferring all URLs is expensive !
- • Instead: compute Bloom filter, exchange periodically